# **SPIS TREŚCI NUMERU 12 (403)**

Liczby doskonałe

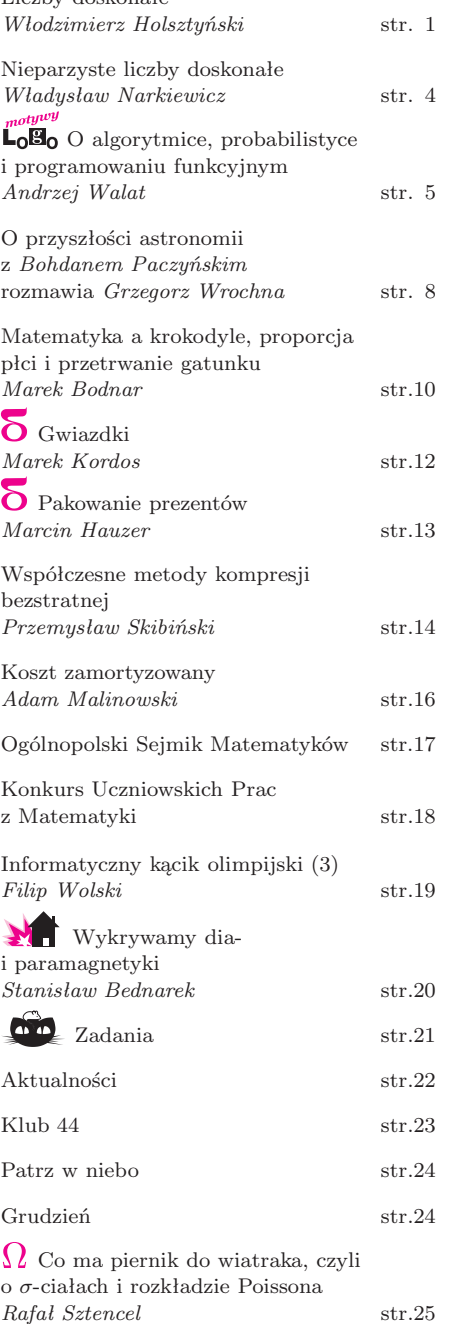

**W następnym numerze:** Tytan

Miesięcznik *Delta* – *matematyka, fizyka, astronomia, informatyka* jest wydawany przez Uniwersytet Warszawski przy współpracy towarzystw naukowych: Polskiego Towarzystwa Matematycznego, Polskiego Towarzystwa Fizycznego, Polskiego Towarzystwa Astronomicznego i Polskiego Towarzystwa Informatycznego.

Komitet Redakcyjny: prof. dr hab. Andrzej Białynicki-Birula (członek

rzeczywisty PAN), prof. dr hab. Bogdan Cichocki, dr Krzysztof Ciesielski – wiceprzewodniczący, dr hab. Armen Edigarian, prof. dr hab. Jan A. Gaj – przewodniczący, dr hab. Maciej Geller, prof. dr hab. Jerzy Ginter, dr Piotr Goldstein, dr Agnieszka Janiuk, prof. dr hab. Wiesław A. Kamiński, dr hab. Andrzej Majhofer, dr hab. Zbigniew Marciniak, prof. dr hab. Janusz Matkowski, dr Adam Michalec, prof. dr hab. Ryszard J. Pawlak, dr Zdzisław Pogoda, prof. dr hab. Grzegorz Sitarski, dr Weronika Śliwa, prof. dr hab. Andrzej Woszczyk. Redaguje kolegium w składzie: Michał Adamaszek, Wiktor Bartol, Ewa Czuchry, Marcin Hauzer, Krystyna Kordos – sekr. red., Marek Kordos – red. nacz., Tomasz Kwast, Urszula Marciniak, Anna Rudnik, Witold Sadowski, Andrzej Walat, Piotr Zalewski – z-ca red. nacz. Okładki i rysunki: Emilia Bojańczyk. Rysunki techniczne: Marcin Adamski. Adres do korespondencji: Instytut Matematyki UW, Redakcja "Delty", ul. Banacha 2, pokój 5450, 02-097 Warszawa, e-mail: delta@mimuw.edu.pl, tel. 022-55-44-545. Skład systemem TEX wykonała Redakcja. Wydrukowano w Drukarni Greg, ul. Konstruktorska 4, 02-673 Warszawa.

**WARUNKI PRENUMERATY W FIRMIE AMOS** 01-785 Warszawa, ul. Broniewskiego 8A (tel. 022-663-87-52, 022-663-11-46) internet: www.amos.waw.pl , e-mail: biuro@amos.waw.pl Wpłaty przyjmowane są non-stop, do 10. dnia miesiąca poprzedzającego okres prenumeraty. **Okres prenumeraty wynosi co najmniej trzy miesiące**. Cena jednego numeru w 2008 roku wynosi 4 zł. Przy wpłacie prosimy o zaznaczenie okresu prenumeraty. W prenumeracie zagranicznej (też przez okres **co najmniej trzech miesięcy**) cena numeru w 2008 r. wynosi 8 zł. W przypadku życzenia dostawy priorytetowej odpowiednią dopłatę ponosi zamawiający. **Uwaga!** Dla zamawiających minimum 10 egzemplarzy każdego numeru AMOS funduje dodatkowo jeden egzemplarz pisma. Konto AMOS-u: PKO BP SA I O/W-wa, nr 11 1020 1013 0000 0502 0004 0584 **WARUNKI PRENUMERATY W RUCH-u** internet www.ruch.com.pl, infolinia 0-804-200-600 Cena prenumeraty w 2008 roku wynosi 4 zł za egzemplarz. 1. **Prenumerata krajowa:** wpłaty przyjmują jednostki kolportażowe "RUCH" SA właściwe dla miejsca zamieszkania. Termin przyjmowania prenumeraty: do 5 każdego miesiąca poprzedzającego okres rozpoczęcia prenumeraty. 2. **Prenumerata ze zleceniem wysyłki za granicę:** informacji o warunkach prenumeraty i sposobie zamawiania udziela "RUCH" SA Oddział Krajowej Dystrybucji Prasy, 01-248 Warszawa, ul. Jana Kazimierza 31/33; tel. 022-5328-731 (prenumerata płatna w walucie obcej), -816, -734, -819 (prenumerata płatna w PLN w kasie Oddziału lub na konto w banku PEKAO SA IV O/Warszawa 68 1240 1053 1111 0000 0443 0494), infolinia 0-800-1200-29. 3. **Prenumerata opłacana za granicą:** przelewem na nasze konto SWIFT banku: PKOPPLPWWA4; w USD PEKAO SA IV O/W-wa IBAN PL54 1240 1053 1787 0000 0443 0508; w EUR PEKAO SA IV O/W-wa IBAN PL54 1240 1053 1978 0000 0443 0511; kserokopię polecenia przelewu należy

przesłać faksem pod numer +48-22-5328-731. Numery archiwalne (od 1987 r.) można nabyć w Redakcji osobiście lub listownie.

Strona internetowa (streszczenia, artykuły archiwalne, linki itd.): **http://www.mimuw.edu.pl/delta**

Wydawca: Uniwersytet Warszawski **Cena 1 egzemplarza 4 zł**

# **Liczby doskonałe** *Włodzimierz HOLSZTYŃSKI*

# **1. Wstęp**

Jakie jest najdawniejsze, nierozwiązane zagadnienie naukowe? Chyba problem liczb doskonałych, czyli liczb naturalnych, których suma dzielników, mniejszych od samej liczby, jest jej równa. Na przykład 6 jest doskonałe, także 28: 28 = 1 + 2 + 4 + 7 + 14*.* Euklides zauważył ogólniej, że gdy *M*(*n*) := 2*<sup>n</sup> −* 1 jest liczbą pierwszą, to *E*(*n*) := 2*n−*<sup>1</sup> *· M*(*n*) jest liczbą doskonałą (oczywiście parzystą), a Euler wykazał, że innych liczb parzystych doskonałych już nie ma.

Z drugiej strony nie wiemy:

- *•* czy liczb doskonałych jest nieskończenie wiele?
- *•* czy istnieje nieparzysta liczba doskonała?

W niniejszym artykule udowodnię twierdzenie Euklidesa–Eulera oraz twierdzenie Peirce'a: każda ewentualna nieparzysta liczba doskonała dzieli się przez co najmniej cztery różne liczby pierwsze (więcej o nieparzystych liczbach doskonałych – na stronie 4). Równoważnie: każda liczba nieparzysta, o co najwyżej trzech różnych dzielnikach pierwszych, nie jest doskonała.

# **2. Potęgi mod 8**

Pewnie od "zawsze" wiadomo, że:

**Twierdzenie 1.** *Niech*  $n \in \mathbb{Z}$  *będzie nieparzyste.* Wtedy  $n^2 \equiv 1 \mod 8$ *.* 

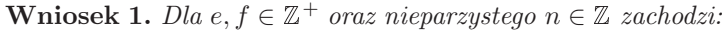

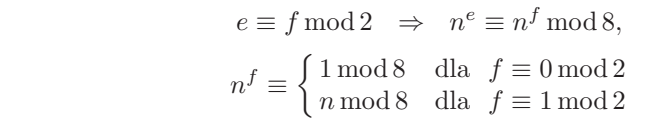

# **3. Suma dzielników**  $\sigma(n)$

Funkcja *σ* : <sup>N</sup> *→* <sup>N</sup> jest sumą dzielników: *σ*(*n*) := X *d|n d.* Ponieważ *n|n,*

więc liczba *n* jest doskonała wtedy i tylko wtedy, gdy  $\sigma(n) = 2 \cdot n$ . Zatem  $\sigma(n) \equiv 2 \mod 4$  dla nieparzystych liczb doskonałych. Charakteryzacja liczb naturalnych spełniających ten warunek będzie podana w twierdzeniu 4. Najpierw odnotujmy kilka własności:

 $(1) \gcd(m, n) = 1 \Rightarrow \sigma(m \cdot n) = \sigma(m) \cdot \sigma(n),$  $(2) \sigma(n) = 1 \Leftrightarrow n = 1,$ (3)  $\sigma(p^t) = 1 + p + \ldots + p^t = (p^{t+1} - 1)/(p - 1),$  $(4)$   $s+1|t+1 \Rightarrow \sigma(p^s)|\sigma(p^t),$  $(5)$   $\sigma(p^t) \equiv 1 \bmod p$ ,  $(6)$   $q \neq p$  i  $q \nmid p-1 \Rightarrow q | \sigma(p^{q-2}),$  $(7)$   $p \equiv q \mod m \Rightarrow \sigma(p^t) \equiv \sigma(q^t) \mod m$ , dla każdego  $m, n \in \mathbb{N}, p, q \in \mathbb{P}, s, t \in \mathbb{Z}^+$ .

**Twierdzenie 2.** *Niech*  $2 < p \in \mathbb{P}$  *oraz*  $f \in \mathbb{Z}^+$ *. Wtedy* 

$$
\sigma(p^f) \equiv p \cdot \left\lceil \frac{f}{2} \right\rceil + \left\lceil \frac{f+1}{2} \right\rceil \bmod 8.
$$

 $Dowód. \ \sigma(p^f) = \sum_{k=0}^{f} p^k$ . Teraz należy zastosować drugą część Wniosku 1 do każdej potęgi *p k* .

**Twierdzenie 3.** *Niech*  $n \in \mathbb{N}$ *. Wtedy:* 

 $2 | \sigma(n) \iff \exists_{p \in \mathbb{P}} (p > 2 \text{ oraz } ord_p(n) \equiv 1 \text{ mod } 2).$ 

*Dowód.*  $\sigma(n)$  jest iloczynem liczb postaci  $\sigma(p^f)$  dla liczb pierwszych *p*|*n*. Parzystość  $\sigma(n)$  jest równoważna parzystości jednej ze wspomnianych liczb *σ*(*p*<sup>*f*</sup>) dla *p* > 2 (liczba *σ*(2<sup>*f*</sup>) jest zawsze nieparzysta).

Liczbę  $M(n) := 2^n - 1$  nazywamy *n*-tą liczbą Mersenna, *n ∈* <sup>N</sup>. By liczba *M*(*n*) była pierwsza, konieczna jest pierwszość *n* – ale nie jest dostateczna, np.  $M(11) = 23 \cdot 89$ .

### **Notacja**

 $\mathbb{Z}^+$ – zbiór nieujemnych liczb całkowitych 0*,* 1*,* 2*, . . .*

<sup>N</sup> – zbiór liczb naturalnych 1*,* 2*, . . .*

<sup>P</sup> – zbiór liczb pierwszych 2*,* 3*,* 5*,* 7*,* 11*, . . .*

*⌊x⌋* – jedyna liczba całkowita, spełniająca:  $x - 1 < |x| \leq x$ ;

*⌈x⌉* – jedyna liczba całkowita, spełniająca:  $x \leqslant \lceil x \rceil < x+1$ ;

*ord<sub>p</sub>*(*x*) ∈ Z – wykładnik przy *p* w rozkładzie dodatniej liczby wymiernej *x* na iloczyn całkowitych potęg liczb pierwszych:

$$
x = \prod_{p \in \mathbb{P}} p^{\text{ord}_p(x)};
$$

gcd(*a, b*) – największy wspólny dzielnik liczb $a, b \in \mathbb{Z}$ .

Równie prosty jest dowód następującego twierdzenia:

**Twierdzenie 4.** *Dla*  $n \in \mathbb{N}$  *mamy:*  $\sigma(n) \equiv 2 \mod 4$  *wtedy i tylko wtedy, gdy istnieje taka liczba*  $p \in \mathbb{P}$ , *że*  $p \equiv 1 \mod 4$  *oraz*  $\text{ord}_p(n) \equiv 1 \mod 4$  *i dla dowolnej liczby*  $q \in \mathbb{P}$  *różnej od p zachodzi* 2*|ord<sub>a</sub>*(*n*)*.* 

# **4. Suma potęg dzielników**

Niech *a* ∈ R. Funkcja *σ*<sub>*a*</sub> : N → R jest zdefiniowana następująco:

$$
\sigma_a(n) := \sum_{d|n} d^a
$$

dla każdego *n ∈* <sup>N</sup>. Ma ona następujące własności:

 $(1) \gcd(k, n) = 1 \Rightarrow \sigma_a(k \cdot n) = \sigma_a(k) \cdot \sigma_a(n),$ 

$$
(2) \sigma_{-a}(n) = \frac{\sigma_a(n)}{n^a},
$$

- (3)  $\sigma_a(n) = 1 \Leftrightarrow n = 1$ ,
- $(4) \sigma_a(p^t) = 1 + p^a + \ldots + p^{a \cdot t} = (p^{a \cdot (t+1)} 1)/(p^a 1),$
- dla  $k, n \in \mathbb{N}, t \in \mathbb{Z}^+, p \in \mathbb{P}.$

**Twierdzenie 5.** *Niech*  $a \in \mathbb{R}$ ,  $d, k \in \mathbb{N}$ ,  $n := d \cdot k$ *. Wtedy* 

$$
\sigma_a(n) \geqslant d^a \cdot \sigma_a(k) + \sigma_a(d) - d^a
$$

$$
Zatem \sigma_a(n) > d^a \cdot \sigma_a(k) \, \, dla \, \, d > 1.
$$

*Dowód.* Zbiór dzielników liczby *n* zawiera dwa rozłączne podzbiory:

$$
\{t \in \mathbb{N} : d|t \text{ i } t|n\} \qquad \text{oraz} \qquad \{t \in \mathbb{N} : t|d \text{ i } t < d\}
$$

Arytmetyczna suma *a*-tych potęg elementów pierwszego zbioru wynosi  $d^a \cdot \sigma_a(k)$ , a drugiego  $\sigma_a(d) - d^a$ .

*.*

Dla wartości *a* = *−*1*,* 0*,* 1 otrzymujemy klasyczne funkcje:

- $\sigma_0$  liczba dzielników,
- $\sigma = \sigma_1$  suma dzielników,
- *• brq* := *σ−*<sup>1</sup> współczynnik barokowy, czyli suma odwrotności dzielników.

Tak więc:

- $(r)$  *brq*(*n*) =  $\sigma(n)/n$ ; stąd  $\sigma(d_p(brq(n)) \leq \sigma(d_p(\sigma(n)))$ ,
- $(p)$   $(\gcd(k,m) = 1 \text{ oraz } brq(n) = \frac{k}{m}) \Rightarrow (m|n \text{ oraz } k | \sigma(n)),$

$$
(3) p \nmid n \iff \operatorname{ord}_p(\operatorname{brq}(n)) = \operatorname{ord}_p(\sigma(n)),
$$

 $(p \cdot \frac{p+1}{p} \leqslant brq(p^f) = \frac{p^{f+1}-1}{(p-1)\cdot p^f} < \frac{p}{p-1},$ (5)  $p < q \Rightarrow brq(p^f) > brq(q^g)$ 

dla każdego  $f, g, n \in \mathbb{N}, p, q \in \mathbb{P}$ .

Poniżej definiujemy między innymi – na nowo, ale równoważnie – liczby doskonałe:

**Definicja 1.** *Liczba*  $n \in \mathbb{N}$  *nazywa się:* 

- *• szczupła ⇐⇒ brq*(*n*) *<* 2*,*
- $\bullet$  *doskonała*  $\iff$  *brq*(*n*) = 2*,*
- $otula \iff \text{bra}(n) > 2$ .

**Twierdzenie 6.** *Każda potęga liczby pierwszej oraz każda nieparzysta liczba n, która ma tylko dwa różne dzielniki pierwsze, jest szczupła.*

*Dowód.* Udowodnię drugą część: niech  $n = p^f \cdot q^g$ , gdzie  $2 < p < q$ , oraz  $p, q \in \mathbb{P}$ . Wtedy mamy  $p \geqslant 3$  oraz  $q \geqslant 5$ , więc:

$$
brq(n) = brq(p^f) \cdot brq(q^g) < \frac{3}{2} \cdot \frac{5}{4} = \frac{15}{8} < 2.
$$

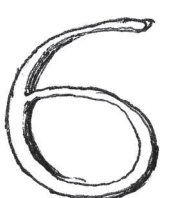

Powiemy także, że liczba *n* jest:

*•* barokowa  $\iff$  *brq*(*n*)  $\in$  N;

*•* gotycka *⇐⇒ ∃k∈*<sup>N</sup> *brq*(*n*) = *<sup>k</sup>*+1 *k*

**Twierdzenie.** *Liczba n ∈* <sup>N</sup> *jest gotycka wtedy i tylko wtedy, gdy n jest pierwsza lub doskonała.*

.

### **5. Trzy dzielniki pierwsze**

**Twierdzenie 7.** *Nieparzysta liczba doskonała nie dzieli się przez* 3 *·* 5 *·* 7*.*

*Dowód.* Nieparzysta liczba doskonała spełnia *σ*(*n*) *≡* 2 mod 4. Zatem (patrz twierdzenie 4) wykładniki liczb 3 i 7 w rozkładzie *n* na czynniki pierwsze są parzyste, skąd podzielność 3 *·* 5 *·* 7 *| n* prowadziłaby do otyłości:

$$
brq(n) \geqslant brq(3^{2} \cdot 5 \cdot 7^{2}) = \frac{13}{9} \cdot \frac{6}{5} \cdot \frac{57}{49} = 2 \cdot \frac{247}{245} > 2.
$$

**Lemat 1.** *Niech p < q < r będą jedynymi dzielnikami pierwszymi nieparzystej liczby doskonałej n. Wtedy*  $p = 3$ ,  $q = 5$  *oraz*  $r = 11$  *lub* 13*.* 

*Dowód.* Gdyby  $q \neq 5$ , to  $q \geq 7$  oraz  $r \geq 11$ , skąd:

$$
brq(n) \leqslant brq(3^f \cdot 7^g \cdot 11^h) < \frac{3}{2} \cdot \frac{7}{6} \cdot \frac{11}{10} = \frac{77}{40} < 2.
$$

Liczba *n* byłaby szczupła. Zatem  $p = 3$ ,  $q = 5$  oraz

$$
2 = brq(n) < \frac{3}{2} \cdot \frac{5}{4} \cdot \frac{r}{r-1} = \frac{15}{8} \cdot \frac{r}{r-1},
$$

więc liczba pierwsza *r* jest mniejsza od 16. Ale  $r \neq 7$  (patrz twierdzenie 7).

**Twierdzenie 8.** (Peirce) *Nieparzysta liczba doskonała n ma co najmniej* 4 *różne dzielniki pierwsze.*

*Dowód.* Wiemy, że nie może mieć mniej niż trzech. Gdyby tylko *p < q < r* były dzielnikami pierwszymi *n*, to mielibyśmy  $p = 3$ ,  $q = 5$  oraz  $r = 11$  lub 13. Zatem  $2 = brq(n) = brq(3<sup>f</sup>) \cdot brq(5<sup>g</sup>) \cdot brq(r<sup>h</sup>)$ 

dla pewnych  $f, g, h \in \mathbb{N}$ , gdzie  $f$  jest parzyste. Ponieważ  $ord_5(brq(5^g)) < 0$ , to  $ord_5(brq(3^f)) > 0$  lub  $ord_5(brq(r^h)) > 0$ . Ale  $ord_5(brq(3^f)) = ord_5(3^{f+1} - 1)$ , oraz 5 *≬* 3<sup>*f*+1 − 1 dla nieparzystego *f* + 1. Zatem  $ord_5(brq(r^h)) > 0$ , czyli</sup>  $5|\sigma(r^h)$ .

Dla  $r = 11 \equiv 1 \mod 5$  oznaczałoby to  $5 | h + 1$ , czyli  $\sigma(11^4) | \sigma(11^h)$ . Ponieważ  $\sigma(11^4) = 16105 = 5 \cdot 3221$ , gdzie 3221 jest pierwsze, więc 3221|*n*, sprzeczność.

Pozostał przypadek  $r = 13$ . Tym razem  $5 | \sigma(13<sup>h</sup>)$ , więc  $4 | h + 1$ , skąd  $\sigma(13^3) | \sigma(13^h)$ . Ale  $\sigma(13^3) = 2380 = 2^2 \cdot 5 \cdot 7 \cdot 17$ , więc na przykład 7 $|n|$ – sprzeczność.

# **6. Parzyste liczby doskonałe**

**Twierdzenie 9.** (Euklides–Euler) *Parzysta liczba naturalna n jest doskonała wtedy i tylko wtedy, gdy istnieje liczba naturalna p, taka że*

$$
M(p) \in \mathbb{P}
$$
 oraz  $n = 2^{p-1} \cdot M(p)$ .

*Dowód.* Pokażę tylko implikację Eulera, czyli wykażę, że innych parzystych liczb doskonałych nie ma. Przedstawmy parzystą liczbę doskonałą w postaci *n* = 2*<sup>k</sup> · m*, gdzie *k, m ∈* <sup>N</sup>, *m* – nieparzyste. Równość *σ*(*n*) = 2 *· n* oznacza, że  $\sigma(2^k) \cdot \sigma(m) = 2^{k+1} \cdot m$ , czyli  $M(k+1) \cdot \sigma(m) = 2^{k+1} \cdot m$ . Zatem  $M(k+1)|m$ , oraz dla  $b := m/M(k+1) = \sigma(m)/2^{k+1} \in \mathbb{N}$  mamy

$$
\sigma(m) = b \cdot 2^{k+1},
$$

$$
(2) \t\t m = b \cdot M(k+1).
$$

Zastosujmy  $\sigma$  do (2) oraz skorzystajmy z twierdzenia 5:

(3)  
\n
$$
\sigma(m) = \sigma(b \cdot M(k+1)) \geqslant
$$
\n
$$
\geqslant b \cdot \sigma(M(k+1)) + \sigma(b) - b \geqslant
$$
\n
$$
\geqslant b \cdot 2^{k+1} + \sigma(b) - b.
$$

 $Z(1)$  i (3) wynika  $σ(b) − b ≤ 0$ , skąd  $b = 1$ . Więc (1) i (2) daje  $σ(m) = m + 1$ , czyli *m* jest pierwsze, przy czym  $m = M(k + 1)$ . Zatem  $n = 2^{p-1} \cdot M(p)$  dla *p* := *k* + 1 i *M*(*p*) ∈ **P**. (Część Euklidesa zostawiam Czytelnikom.)

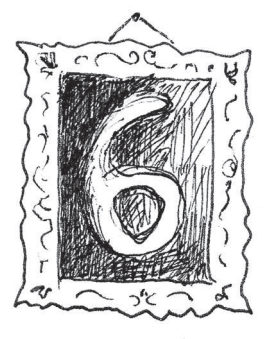

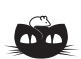

**Rozwiązanie zadania F 705.** Siła nacisku na tłok pompki jest w przybliżeniu równa wadze człowieka, powiedzmy *F*<sup>0</sup> *≈* 500 N. Przekrój tłoka w przykładowej pompce jest równy  $S \approx 0,003 \,\mathrm{m}^2$ , zatem wytworzone jest ciśnienie ∆*p ≈ F*0*/S ≈* 2000 hPa. Na cząsteczkę żwirku działa zatem siła *<sup>F</sup> <sup>∼</sup>* <sup>∆</sup>*pπr*<sup>2</sup> *<sup>≈</sup>* 1 N, gdzie *<sup>r</sup> <sup>≈</sup>* <sup>1</sup>*,*5 mm. Zatem przyspieszenie cząsteczki jest równe

$$
a \approx F/m = \frac{3F}{4\rho\pi r^3} \approx 3 \cdot 10^3 \,\mathrm{m/s^2},
$$

gdzie  $\rho \approx 3 \cdot 10^3 \text{ kg/m}^3$ . Przyjmując, że długość wychodzącego z pompki przewodu jest równa *l ≈* 0*,*5 m, otrzymujemy  $v_{\text{maks}} \approx \sqrt{al} \approx 5 \text{ m/s}.$ 

# **Nieparzyste liczby doskonałe**

# *Władysław NARKIEWICZ* \*

Liczbami doskonałymi nazywamy od czasów Pitagorasa takie liczby naturalne, które są równe sumie swoich dzielników właściwych. Tak więc liczba 6 jest doskonała z uwagi na równość  $1+2+3=6$ . Od dawna bezskutecznie poszukiwano nieparzystych liczb doskonałych i przypuszcza się, że ich nie ma. Pierwszy nietrywialny rezultat o takich liczbach pochodzi od Kartezjusza, który w 1638 r. odkrył, że muszą one mieć postać *pa*<sup>2</sup> , gdzie *p* jest liczbą pierwszą, dającą resztę 1 z dzielenia przez 4, natomiast *a* jest liczbą naturalną. Stąd nietrudno wyprowadzić, że prawdopodobieństwo tego, iż *n* jest nieparzystą liczbą doskonałą, jest równe zeru. Oznacza to, że jeśli przez *D*(*x*) oznaczymy ilość nieparzystych liczb doskonałych mniejszych od *x*, to

$$
\lim_{x \to \infty} \frac{D(x)}{x} = 0.
$$

Obecnie wiemy, że przy odpowiednio dobranej liczbie *B* zachodzi nierówność

$$
D(x) \leqslant Be^{f(x)},
$$

gdzie

$$
f(x) = \frac{\log x \log \log \log x}{\log \log x},
$$

a zatem *D*(*x*) nie może rosnąć szybciej niż dowolna potęga *x* o wykładniku dodatnim. Przypuszcza się, oczywiście, że *D*(*x*) = 0.

Znanych jest szereg warunków, które musi spełniać nieparzysta liczba doskonała. Jeden z pierwszych takich warunków podał B. Peirce w 1832 roku, który pokazał, że taka liczba musi mieć co najmniej 4 różne dzielniki pierwsze. Dzisiaj wiemy, że takich dzielników musi być co najmniej 9 (G.L. Cohen, 1980), a przynajmniej jeden z nich musi być większy od  $10^8$  (T. Goto, Y. Ohno, 2006). Wiadomo także, że jeśli

$$
n=\prod_p p^{c_p}
$$

jest kanonicznym rozkładem takiej liczby, to $\sum_p c_p \geqslant 37$  (D.E. Iannucci, R.M. Sorli, 2003).

Wiemy także, że nie ma nieparzystej liczby doskonałej mającej mniej niż 300 cyfr w zapisie dziesiętnym. (R.P. Brent, G.L. Cohen i H.J.J. te Riele, 1991). Obecnie duży zespół stara się podnieść tę granicę do 10<sup>500</sup> (szczegóły na stronie internetowej www.oddperfect.org).

W 1913 roku L. Dickson udowodnił, że może istnieć jedynie skończenie wiele liczb doskonałych mających zadaną liczbę dzielników pierwszych. Prosty dowód tego faktu podał w 1949 H.N. Shapiro. Dowód ten znaleźć można w mojej książce o klasycznych problemach teorii liczb (*Classical Problems in Number Theory*, PWN 1986). W 2003 roku P.P. Nielsen pokazał, że jeśli *n* jest nieparzystą liczbą doskonałą o *k* różnych dzielnikach pierwszych, to

$$
n < 2^{4^k}.
$$

Jak widzimy, o nieparzystych liczbach doskonałych niewiele wiadomo i niewiele osób zajmuje się na serio tym problemem. Wynika to zarówno z trudności zagadnienia, jak i z tego, że jest ono bardzo słabo powiązane z resztą matematyki.

*∗* Instytut Matematyczny, Uniwersytet Wrocławski

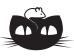

### **Rozwiązanie zadania F 706.**

Przyjmijmy, że przekrój fajki *S* jest równy około 5 cm<sup>2</sup> , objętość *V* płuc wysportowanego człowieka około 51, czas $t$ trwania wydechu 5 s. Otrzymujemy wtedy  $v \approx V/St \approx 2\,\text{m/s}.$ 

# $\mathbf{L}_0^{\text{ntyuy}}$

# **O algorytmice, probabilistyce i programowaniu funkcyjnym**

*Andrzej WALAT*

Pomiędzy algorytmiką i probabilistyką istnieją liczne powiązania. W wielu przypadkach, gdy nie znamy wzoru pozwalającego obliczyć dokładną wartość szukanej wielkości, posługujemy się programami, które wykorzystując komputerowe generatory liczb losowych, znajdują odpowiednio dokładne przybliżenie szukanej liczby. Z drugiej strony, istnieją też algorytmy dające dokładne, ale nie stuprocentowo pewne rozwiązania, na przykład odpowiedź tak albo nie na pytanie, czy dana liczba jest pierwsza. Czytelnikom zainteresowanym tematem *Algorytmika i probabilistyka* polecam książkę Mitzenmachera i Upfala [2]. W tym artykule przedstawię przykład dokładnego algorytmicznego rozwiązania probabilistycznego problemu.

**Problem.** Dane jest hasło oraz słowo utworzone z liter występujących w haśle. Będziemy losowali litery z hasła tak długo, aż otrzymamy dane słowo. Ile średnio losowań trzeba wykonać, aby utworzyć dane słowo?

**Przykład.** Dane hasło to słynna kwestia Hamleta to be or not to be. Pytamy: Ile razy średnio będziemy losować litery z hasła, by utworzyć słowo bobot? Teoretycznie możemy osiągnąć cel już po pięciu krokach, jeśli w pierwszych pięciu losowaniach otrzymamy litery: b, o, b, o, t, ale prawdopodobieństwo tak szybkiego sukcesu jest znikomo małe – równe $\frac{2}{13} \cdot \frac{4}{13} \cdot \frac{2}{13} \cdot \frac{4}{13} \cdot \frac{3}{13}$ .

Średnia liczba losowań, które trzeba wykonać, aby otrzymać cel, jest znacznie większa. Jak ją obliczyć? Generalnie są dwa sposoby. Pierwszy – empiryczny, polegający na tym, że przeprowadzamy *n*-krotnie symulację losowania liter z hasła aż do utworzenia danego słowa i obliczamy średnią liczbę losowań. Drugi – teoretyczny. Rysujemy graf:

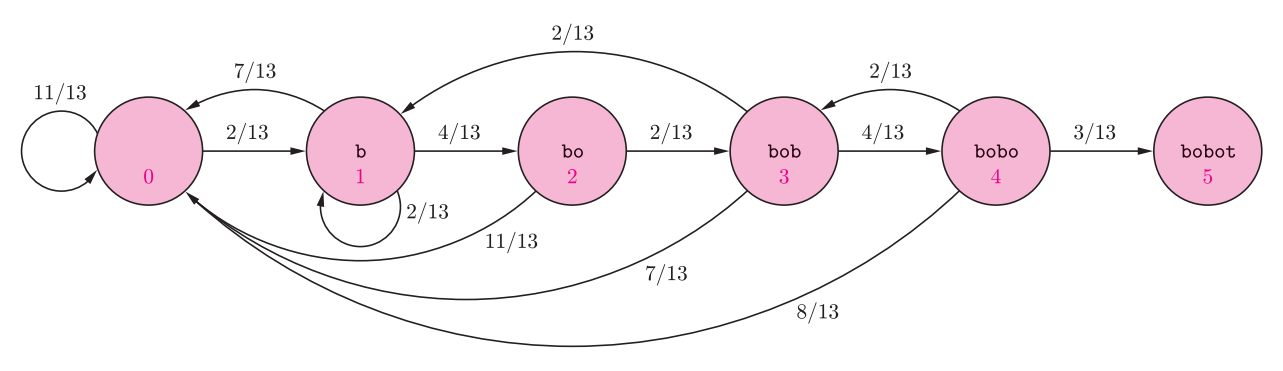

Rys. 1

Tworzymy odpowiedni układ równań liniowych, dla naszego przykładu jest to układ:

$$
\begin{cases}\nx_0 = 1 + \frac{11}{13}x_0 + \frac{2}{13}x_1, \\
x_1 = 1 + \frac{7}{13}x_0 + \frac{2}{13}x_1 + \frac{4}{13}x_2, \\
x_2 = 1 + \frac{11}{13}x_0 + \frac{2}{13}x_3, \\
x_3 = 1 + \frac{7}{13}x_0 + \frac{2}{13}x_1 + \frac{4}{13}x_4, \\
x_4 = 1 + \frac{8}{13}x_0 + \frac{2}{13}x_3, \\
\end{cases}
$$
   
rownoważny z: 
$$
\begin{cases}\n13 - 2x_0 + 2x_1 = 0, \\
13 + 7x_0 - 11x_1 + 4x_2 = 0, \\
13 + 11x_0 - 13x_2 + 2x_3 = 0, \\
13 + 7x_0 + 2x_1 - 13x_3 + 4x_4 = 0, \\
13 + 8x_0 + 2x_3 - 13x_4 = 0.\n\end{cases}
$$

Stany zostały ponumerowane kolorowymi cyframi.

Niewiadoma *x<sup>i</sup>* w tym układzie to teoretyczna średnia liczba losowań, które trzeba wykonać, by przejść od stanu *i* do stanu końcowego (w naszym przykładzie 5). Rozwiązujemy układ. Wyznaczona w ten sposób wartość  $x_0 = 1933,82$  to szukana teoretyczna średnia.

Układ, którym posłużyliśmy się w rozwiązaniu zadania, ma szczególną cechę, po pomnożeniu wszystkich równań przez długość hasła 13 i przeniesieniu wszystkich

| $13\,$ | $-2\,$ | $\overline{2}$ |         |                |       |
|--------|--------|----------------|---------|----------------|-------|
| $13\,$ | 7      | $-11$          |         |                |       |
| 13     | 11     |                | $-13\,$ | $\overline{2}$ |       |
| 13     | 7      | $\overline{2}$ |         | $-13$          | 4     |
| 13     | 8      |                |         | $\overline{2}$ | $-13$ |

Rys. 2. Tabela współczynników układu.

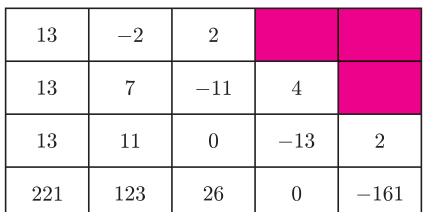

Rys. 3. Tabela współczynników układu zredukowanego.

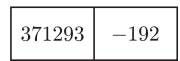

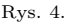

wyrazów na lewą stronę, a następnie wpisaniu współczynników do tabeli, zauważymy, że tworzą one schodkową strukturę, która podpowiada sposób rozwiązania układu – metodą eliminacji kolejnych (od końca) niewiadomych.

Po wyeliminowaniu ostatniej niewiadomej przez zastąpienie dwóch ostatnich równań odpowiednią ich kombinacją otrzymujemy tabelę współczynników układu zredukowanego (rys. 3). Po kolejnych trzech krokach redukcji otrzymujemy jednowierszową tabelę (rys. 4), która reprezentuje równanie 371293 *−* 192*x*<sup>0</sup> = 0*.* Dokładna wartość niewiadomej  $x_0 = 371293/192$ . Możemy teraz wyznaczyć pozostałe niewiadome, ale nie będziemy tego robili, ponieważ odgrywają one tylko pomocniczą rolę i ich wartości nas nie interesują. Przyjmijmy, że interesującym nas rozwiązaniem (pierwiastkiem) schodkowego układu równań jest wartość *x*<sup>0</sup> (a nie, jak zwykle, *n*-tka liczb). Czas rozwiązania schodkowego układu *n*-równań liniowych jest proporcjonalny do *n* 2 , podczas gdy czas rozwiązania dowolnego układu równań liniowych metodą Gaussa–Jordana jest proporcjonalny do *n* 3 .

Rozwiązanie problemu sformułowanego na wstępie w ogólnym przypadku, czyli teoretyczna oczekiwana (średnia) liczba losowań liter z danego hasła, które trzeba wykonać, by

otrzymać dane słowo docelowe, to pierwiastek schodkowego układu równań zdeterminowanego przez dane hasło i docelowe słowo. Tę ogólną ideę możemy zapisać formalnie w postaci następującej definicji w Logo:

### oto olilo :hasło :cel wynik pierwiastek sur :hasło :cel już

Różni się ona od sformułowania w naturalnym języku drobnymi szczegółami notacyjnymi i tym, że zamiast pełnych sformułowań: "oczekiwana liczba losowań" oraz "schodkowy układ równań" używamy skrótów olilo oraz sur. Faktycznie olilo jest funkcją, która dla danych dwóch słów wyznacza wynik liczbowy. Jest ona złożeniem dwóch bardziej elementarnych funkcji: funkcji pierwiastek, która mając dany dowolny schodkowy układ równań liniowych, znajduje jego rozwiązanie, z funkcją sur, która dla danych dwóch słów (hasła i celu) generuje odpowiedni schodkowy układ równań. Żeby posłużyć się funkcją olilo, musimy jeszcze zdefiniować funkcje pierwiastek oraz sur. Ale przedtem kilka słów o ważnej idei programowania.

Przez wiele lat w informatyce zdecydowanie dominowały języki *programowania imperatywnego*. Z czasem zaczęły zyskiwać znaczenie inne metody i języki programowania: *programowanie funkcyjne*, *programowanie w języku logiki* oraz *programowanie zorientowane obiektowo*. Programowanie imperatywne jest nieodłącznie związane z tzw. *myśleniem operacyjnym*. Kiedy tworzymy lub analizujemy programy i chcemy je rozumieć, myślimy o ich wykonawcy – o rzeczywistym komputerze z jego rejestrami, czyli komórkami, w których zapisujemy słowa zerojedynkowe albo o wirtualnej maszynie z jej zmiennymi, które mają wartości określonych typów. Komputerowa realizacja każdego zadania algorytmicznego redukuje się w końcu do odczytywania wartości zmiennych, wykonywania na nich jakichś operacji elementarnych i zapamiętywania wyników jako nowych wartości innych zmiennych (przypisywania ich innym zmiennym). Stąd tak wielkie znaczenie instrukcji przypisania, że jej symbol (dwuznak :=) stał się wręcz symbolem całej informatyki, a przynajmniej symbolem programowania. Programowanie funkcyjne oznacza zasadniczą zmianę w stosunku do myślenia operacyjnego. Kiedy tworzymy programy lub odczytujemy ich znaczenie, nie myślimy o ich wykonawcy – realnej lub wirtualnej maszynie – tylko o zależności funkcyjnej wyniku od danych. Jeśli jest to zależność nieelementarna, próbujemy rozłożyć

ją na funkcje bardziej elementarne (przedstawić ją jako superpozycję bardziej elementarnych funkcji). Tak właśnie zdefiniowaliśmy funkcję olilo. W programowaniu funkcyjnym zasadniczo nie posługujemy się instrukcją przypisania. Ambitnym Czytelnikom polecam obszerną monografię poświęconą programowaniu funkcyjnemu [1].

Teraz zdefiniujemy funkcję pierwiastek. Jej daną jest schodkowy układ równań, ale w jakiej postaci? W Logo złożone struktury danych reprezentujemy w postaci list. Schodkowe układy równań będziemy reprezentowali jako listy kolejnych wierszy współczynników. Układ przedstawiony na rysunku 2 reprezentuje następująca lista list:

 $[[13 8 0 0 2 -13][13 7 2 0 -13 4][13 11 0 -13 2][13 7 -11 4][13 -2 2]].$ 

Układ składający się z jednego tylko równania pierwszego stopnia przedstawiony na rysunku 4 reprezentuje lista, której jedynym elementem jest lista dwóch liczb:

[[371293 -192]].

Pierwiastek danego schodkowego układu równań obliczamy w następujący sposób. Jeśli układ jest elementarny – jest tylko jedno równanie reprezentowane przez listę postaci [[a b]], gdzie a oraz b to dwie liczby całkowite, wynikiem jest ułamek reprezentowany przez listę dwóch liczb [a -b]. W przeciwnym przypadku wynikiem jest pierwiastek reduktu danego układu równań.

```
oto pierwiastek :sur
jeśli długość :sur = 1 [wynik lista pierw pierw :sur -1 * ost pierw
                                                                  :sur]
```
wynik pierwiastek redukt :sur już

Redukt nieelementarnego schodkowego układu równań wyznaczamy, zastępując pierwsze dwa równania (wiersze współczynników) ich odpowiednią kombinacją.

## oto redukt :sur wynik nap kombinacjaRównań element 1 :sur element 2 :sur bp bp :sur już

Kombinację dwóch równań reprezentowanych przez dwie równej długości listy współczynników wyznaczamy w następujący sposób: od iloczynu pierwszego równania przez ostatni współczynnik drugiego odejmujemy iloczyn drugiego równania przez ostatni współczynnik pierwszego i ta różnica bez ostatniego elementu jest wynikiem.

```
oto kombinacjaRównań :r1 :r2
wynik bo ((ost : r2) * : r1 -- (ost : r1) * : r2)już
```
W żadnej z powyższych trzech definicji nie użyliśmy instrukcji przypisania. Teraz możemy już użyć funkcji pierwiastek i sprawdzić poprawność naszych definicji. Po napisaniu polecenia

```
pokaż pierwiastek [[13 8 0 0 2 -13][13 7 2 0 -13 4][13 11 0 -13 2]
[13 7 -11 4] [13 -2 2]
```
komputer wypisał na ekranie tekstowym: [371293 192]. Jest to dokładna wartość szukanego pierwiastka w postaci pary [licznik mianownik]. Ten test wypadł pomyślnie, ale by rozwiązanie problemu sformułowanego na wstępie było kompletne, trzeba jeszcze zdefiniować funkcję sur. Zdefiniowanie tej funkcji pozostawiam Czytelnikowi. Kompletne rozwiązanie zadania można znaleźć na stronie internetowej *Delty*.

### **Literatura**

[1] H. Abelson, G.J. Sussman, J. Sussman, *Struktura i interpretacja programów komputerowych*, WNT Warszawa 2002.

[2] M. Mitzenmacher, E. Upfal, *Probability and Computing. Randomized Algorithms and Probabilistic Analysis*, Cambridge University Press 2005.

# **O przyszłości astronomii**

z Bohdanem Paczyńskim rozmawia *Grzegorz WROCHNA*\*

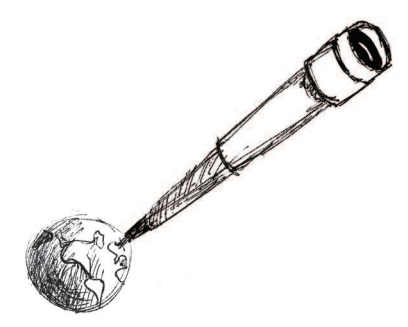

**GW:** *Co najciekawszego w astronomii ostatnio się wydarzyło?*

**BP:** To, co mnie osobiście najbardziej frapuje, to nie są pojedyncze odkrycia, tylko cała seria obserwacji polegająca na tym, że widzimy Wszechświat na przestrzeni wielu miliardów lat. Duże teleskopy, powiedzmy teleskop Hubble'a na orbicie wokół Ziemi czy dziesięciometrowy teleskop Kecka na Hawajach, pozwalają obserwować galaktyki znajdujące się na krańcach Wszechświata. Widzimy je takimi, jakimi były 10 czy więcej miliardów lat temu, i widzimy, że były inne niż te, które znajdują się w pobliżu Ziemi. Widzimy, jak wyglądały młode galaktyki.

To jest taka podróż w czasie, która teoretycznie była możliwa do wyobrażenia od kilkudziesięciu lat, od czasu, kiedy wiemy, że Wszechświat się rozszerza, że miał swój początek, ale w praktyce jest to kwestia ostatnich 10 lat, że to stało się możliwe w rzeczywistości.

Tak jak archeolog, wykopując rzeczy z głębi Ziemi, widzi świat takim, jakim był on tysiące czy miliony lat temu, tak astronom, patrząc przez dostatecznie potężny teleskop, widzi Wszechświat daleko od nas, a zatem taki, jakim był bardzo dawno temu i ta podróż w czasie wydaje mi się jedną z bardziej fascynujących.

Inna rzecz, to jest sprawa powiązania tego, co widzimy w mikrofalowym promieniowaniu tła, z obserwowanym rozkładem galaktyk we Wszechświecie.

Od dawna przypuszczamy, że galaktyki, gromady galaktyk powstały na skutek działania sił grawitacyjnych, które powodowały, iż malutkie początkowe zgęszczenia o niewielkiej amplitudzie narastały i dały początek obiektom, które teraz widzimy.

*∗* Instytut Problemów Jądrowych im. A. Sołtana

Ilościowo doszło do zgody między pomiarami tych drobnych niejednorodności w mikrofalowym promieniowaniu tła, które jest pozostałością po Wielkim Wybuchu, a ogromnymi różnicami gęstości w obecnym Wszechświecie i rachunkami modelowymi, które łączą te bardzo malutkie różnice gęstości z tymi ogromnymi, obecnie obserwowanymi. To uczyniło z kosmologii prawdziwą naukę ze spekulacyjnej dziedziny, którą była przez lat kilkadziesiąt.

Z drugiej strony, blisko nas, niewątpliwie wielką sensacją było odkrycie planet *[pozasłonecznych]*. Poszukiwanie planet to, tradycyjnie, jedno z głównych zajęć astronomii od czasu, kiedy w XIX wieku odkryto Neptuna, a 100 lat wcześniej Urana. Okazało się wtedy, że planet może być więcej. Pierwsze planety, jak wiadomo, bardzo dziwne planety, krążące wokół gwiazdy neutronowej, odkrył Aleksander Wolszczan. Potem planet krążących wokół gwiazd podobnych do Słońca odkryto kilkadziesiąt. Zupełnie nową techniką planety te są obecnie odkrywane przez warszawski zespół OGLE. Daleko jest jeszcze do tego, żeby te planety można było badać tak precyzyjnie, jak się bada planety w Układzie Słonecznym, ale oczywiście ludzie mają nadzieję, że z biegiem czasu, w miarę postępu technologicznego, dojdzie do tego, iż będzie można te i inne, jeszcze

nieodkryte, być może podobne do Ziemi planety, badać dość szczegółowo, ale to na razie jest sprawa przyszłości.

**GW:** *Właśnie, jak przewiduje Pan przyszłość astronomii? Czym będą się zajmowali astronomowie w najbliższych latach, na przykład za lat dziesięć? Jakie problemy będą przed sobą stawiali?*

**BP:** Najbliższe lata są łatwe do przewidzenia. Najprawdopodobniej będzie to uszczegóławianie wiedzy, którą w tej chwili mamy w ręku. Co będzie za lat kilkanaście czy kilkadziesiąt, nie sposób przewidzieć. Zostaną dokonane jakieś obecnie nieprzewidywalne odkrycia, bo epoka odkryć się nie skończyła. Nie znamy jeszcze wielu podstawowych rzeczy we Wszechświecie.

Są przewidywania dotyczące najbliższego dziesięciolecia. Za rzecz najbardziej fascynującą uważam przyszłe odkrycie obiektów, które powstały jako pierwsze we Wszechświecie. Według współczesnych poglądów, według obserwacji, które mamy w zakresie optycznym, i na podstawie rachunków dotyczących rozwoju wielkoskalowych struktur, można przewidzieć, że trzeba sięgnąć wstecz niedużo dalej niż sięgamy obecnie, żeby zobaczyć, jak powstały pierwsze galaktyki, być może pierwsze gwiazdy, ale w tym celu trzeba się

z obserwacjami przesunąć do podczerwieni, bo epoka powstawania pierwszych obiektów, będąc wcześniejszą, zachodzi w tych obszarach Wszechświata, które oddalają się od nas jeszcze szybciej niż te, które możemy obserwować w zakresie widzialnym, i efekt Dopplera powoduje, że ich światło jest przesunięte ku podczerwieni.

Niestety, nasza atmosfera bardzo silnie świeci w podczerwieni, dość silnie pochłania. Aby dobrze obserwować słabe, odległe obiekty, trzeba mieć teleskop poza atmosferą ziemską. Teleskop Hubble'a od biedy może to robić, ale on nie jest specjalnie dobrze do tego przystosowany.

Prowadzone są obecnie prace nad nowym teleskopem kosmicznym. Ma to być teleskop dużo większy niż teleskop Hubble'a, przystosowany specjalnie do obserwacji w podczerwieni i umieszczony daleko od Ziemi, tak aby jej obecność nie zakłócała bardzo czułych obserwacji. *[James Webb Space Telescope ma mieć lustro o średnicy 6,5 metra i ma zostać umieszczony w 2013 roku w odległości 1,5 mln kilometrów od Ziemi].* Sądzę, że to będzie bardzo ważne odkrycie, kiedy zobaczymy, jak po raz pierwszy w historii Wszechświata z masy gazu i promieniowania wyłaniają się pierwsze obiekty.

# **GW:** *Jak dzisiaj wygląda praca astronoma i jak będzie wyglądała za kilka lat?*

**BP:** Ciągle jeszcze, o dziwo, część astronomów robi to, co robili ich poprzednicy, czyli marznie po ciemku przy teleskopie. To jest w coraz mniejszym stopniu do czegokolwiek potrzebne. Są jednak ludzie, którzy mają sentyment do tego rodzaju obserwacji, ale obecnie raczej kontroluje się komputery, które sterują teleskopem. W coraz większym stopniu obserwator siedzi nie przy teleskopie, gdzie mógłby przeszkadzać, grzejąc powietrze lub wzbudzając wibracje, tylko w pewnym oddaleniu. Tak jest np. w przypadku polskiego teleskopu OGLE w Chile. Coraz częściej zdarza się, że obserwator siedzi bardzo daleko, wręcz na innym kontynencie. Możliwe jest zdalne prowadzenie obserwacji bez wychodzenia z własnej pracowni. Mało tego, w coraz większym stopniu teleskopy stają się automatyczne. Większość obserwacji prowadzonych obecnie są to ogromne przeglądy obiektów danego typu czy też przeglądy całego nieba. Komputer jest tu nieporównanie bardziej wydajny i cierpliwy niż astronom. Coraz większe znaczenie będzie miało poszukiwanie wszelkich zmian na niebie, a zmiany te mogą być bardzo szybkie. Będzie chodziło o coraz szybszą reakcję. Pełna automatyzacja obserwacji nie tylko poprawi wydajność, ale wręcz pozwoli na nowego rodzaju badania, inaczej niemożliwe do przeprowadzenia.

**GW:** *Czy współcześnie, w erze tych skomputeryzowanych systemów obserwacji, erze* *obserwacji Kosmosu, jest jeszcze miejsce dla miłośnika astronomii?*

**BP:** Oczywiście, i to na dwa sposoby. Nadal możliwe jest prowadzenie tradycyjnych obserwacji, tzn. amator siedzi przy teleskopie i marznie po ciemku. To ma swój urok. Ma też tę zaletę, że pozwala, zwłaszcza początkującemu obserwatorowi, dość dobrze poznać instrumenty. Jeżeli miłośnik chciałby, żeby jego obserwacje miały znaczenie naukowe, to, niestety, wtedy sprawa wydajności staje się istotna. Nawet za pomocą bardzo małych instrumentów można robić odkrycia naukowe, pod warunkiem, że instrumenty te są sterowane przez komputer zaopatrzony w odpowiednie oprogramowanie, pozwalające na sprawne obserwacje. Ważne jest nastawienie się na automatyzację prowadzonych badań.

Jest jeszcze druga możliwość. Coraz więcej wyników obserwacyjnych jest powszechnie dostępnych w Internecie. Zawodowi astronomowie, rzadziej amatorzy, udostępniają w ten sposób wyniki, które nie zostały przez nich jeszcze w pełni przeanalizowane. Każdy może mieć do nich dostęp. Pojawia się nowego typu obserwacja. Nie obserwujemy bezpośrednio nieba, tylko analizujemy już zebrane archiwum. To mogą być dane z ostatniej nocy czy sprzed kilku godzin, ale nie muszą. Zarówno w Europie, jak i w Stanach mówi się o budowie wirtualnych obserwatoriów. Będą to ogromne, żywe, czyli aktualizowane, archiwa. Chodzi o stworzenie takich struktur, które pozwoliłyby zawodowym astronomom, ale mam nadzieję, że również miłośnikom astronomii, na dostęp do tych archiwów z dowolnego miejsca na Ziemi oraz, i to jest najważniejszy aspekt, korelowanie pomiarów z różnych zakresów. To staje się zupełnie nowym sposobem uprawiania astronomii.

**GW:** *Myślę, że dostęp do takich archiwów mógłby być bardzo interesujący, zwłaszcza dla młodych czytelników Delty.*

**BP:** Nie ma problemu, mogę dostarczyć stosowne informacje.

**GW:** *Z góry dziękuję i dziękuję bardzo za rozmowę, a informacje umieścimy na naszej stronie* www.mimuw.edu.pl/delta/

*⋆ ⋆ ⋆*

Jest to fragment zapisu rozmowy przeprowadzonej kilka lat temu. Grzegorz Wrochna rozwija od tamtego czasu jeden z wizjonerskich pomysłów Bohdana Paczyńskiego: przegląd całego nieba w czasie rzeczywistym, w ramach eksperymentu *π*-of-the-sky Wywiad nie był dotąd publikowany ze względu na zły stan techniczny nagrania. Niestety, planów powtórzenia rozmowy już nie zrealizujemy.

Lista dostępnych w internecie katalogów bardzo się wydłużyła. Do większości z nich można uzyskać dostęp np. poprzez stronę http://cdsweb.u-strasbg.fr/cats/Cats.htx

*Redakcja*

# **Matematyka a krokodyle, proporcja płci i przetrwanie gatunku**

*Marek BODNAR* \*

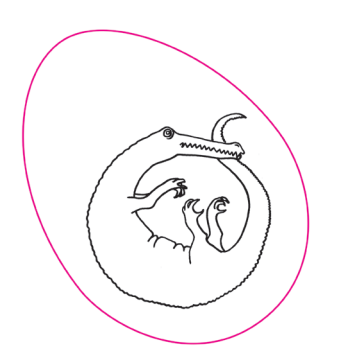

Krokodyle (*Crocodilia*) są jedynym żyjącym przedstawicielem grupy gadów naczelnych. Innymi znanymi przedstawicielami tej grupy były dinozaury, które wymarły około 65 mln lat temu, w kredzie. Natomiast krokodyle przetrwały w prawie niezmienionej formie od tamtych czasów. Występowały one wtedy na znacznie większym obszarze niż teraz – ich szczątki znaleziono daleko na północy w Kanadzie i w Szwecji. Pojawia się zatem pytanie: dlaczego krokodyle przetrwały?

W odróżnieniu od większości gatunków kręgowców, których płeć jest wyznaczona genetycznie, płeć młodego krokodyla zależy od temperatury, w jakiej było "wysiadywane" jajo. Zjawisko to, zwane termiczną determinacją płci, spotykamy często wśród gadów. Nasze rozważanie przeprowadzimy na przykładzie aligatora amerykańskiego (*Alligator mississippiensis*). Jeśli jego jaja są inkubowane w temperaturze 30*◦*C lub niższej, to wylęgają się z nich same samice. Gdy jaja są inkubowane w temperaturze 33*◦*C, to wylęgają się same samce. Natomiast gdy jaja przebywają w temperaturze powyżej 35*◦*C, to wykluwa się 90% osobników żeńskich, lecz zwykle nie są one zdolne do życia.

Możesz zadać, Czytelniku, pytanie: "Co do tego wszystkiego ma matematyka?" Otóż, skonstruujemy bardzo prosty matematyczny opis rozwoju populacji krokodyli, który wskaże, że opisany powyżej sposób determinacji płci osobników może w znaczący sposób zwiększyć zdolność przetrwania gatunku.

W celu opisania rozwoju populacji krokodyli za pomocą aparatu matematycznego potrzebujemy pewnej dodatkowej wiedzy biologicznej o zachowaniu się tych gadów. Gniazda krokodyli założone bliżej wody, w bardziej mokrym gruncie, mają niższą temperaturę i wykluwa się w nich większy odsetek samic niż w gniazdach położonych dalej od wody (gdzie grunt jest bardziej suchy), które są "cieplejsze". Dla uproszczenia rozważymy jedynie

*∗* Instytut Matematyki Stosowanej i Mechaniki, Uniwersytet Warszawski

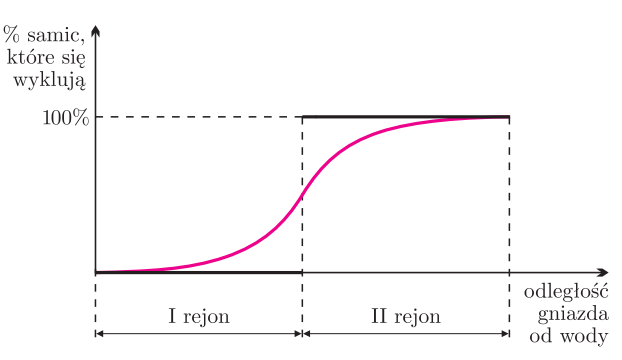

Rys. 1. Realistyczna (kolor) i przybliżona (czarny) funkcja obrazująca odsetek samic, które wylęgają się w gnieździe krokodyli, w zależności od odległości tego gniazda od wody.

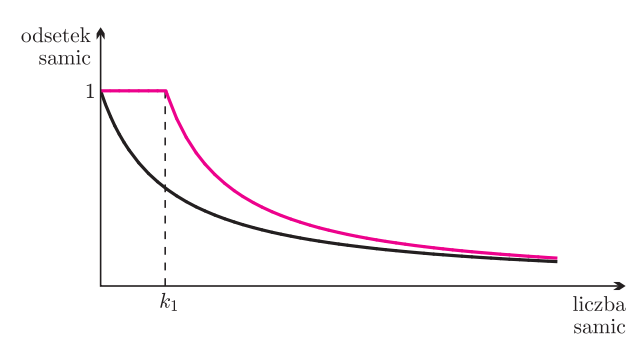

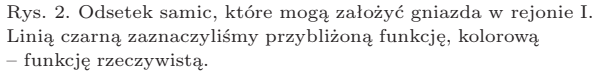

dwa rejony lęgowe: rejon I, w którym wylęgają się wyłącznie samice i rejon II, w którym wylęgają się tylko samce. Rysunek 1 ilustruje to przybliżenie rzeczywistej sytuacji (którą odzwierciedla wykres funkcji zaznaczony linią kolorową). Choć w rzeczywistości nie ma takiego skoku, jak zakładamy, to przybliżenie ułatwi nam analizę, a otrzymany wynik okazuje się w obu przypadkach podobny.

Niech *f*(*t*) oznacza liczebność populacji samic, natomiast *m*(*t*) – liczebność populacji samców. Ponieważ samice zwykle szukają na gniazdo miejsca najbardziej zbliżonego do tego, w którym same się wykluły, to preferują zakładanie gniazd w rejonie I. Jednakże ograniczona liczba miejsc na gniazda w tym rejonie powoduje, że część samic musi szukać miejsca lęgowego w rejonie II. Przyjmijmy, że w rejonie I zakłada gniazda

$$
\frac{k_1}{k_1 + f}
$$

spośród wszystkich samic. Ułamek ten znów jedynie przybliża rzeczywisty odsetek samic, które zakładają gniazda w rejonie I (gdyż jeśli liczba samic *f* jest mniejsza od liczby miejsc lęgowych w rejonie I równej *k*1, to wszystkie samice powinny w rejonie I pozostać). Jak poprzednio, to przybliżenie ułatwi analizę, ale nie zmieni końcowego wyniku. Na rysunku 2 widzimy wykres funkcji obrazującej odsetek samic, które mogą założyć gniazda w rejonie I.

Wobec tego, z rejonu I do II w poszukiwaniu miejsca na gniazda udaje się

$$
\left(1 - \frac{k_1}{k_1 + f}\right)f = \frac{f^2}{k_1 + f}
$$
 samei.

W rejonie II także istnieje ograniczona liczba *k*<sup>2</sup> miejsc lęgowych. Zatem tylko

$$
\frac{k_2}{k_2 + \frac{f^2}{k_1 + f}}
$$

samic będzie mogło założyć gniazda w tym rejonie. Powyższy ułamek przybliżymy za pomocą prostszego:

$$
\frac{k_2}{k_2 + f}.
$$

Podsumowując, otrzymujemy, że liczba samic, które założyły gniazda, wynosi

w rejonie I:  $\frac{k_1}{k_1 + f} \cdot f$ , i w rejonie II:  $\frac{k_2}{k_2 + f}$  $\frac{f^2}{\sqrt{f^2-1}}$  $\frac{J}{k_1 + f}$ .

Szybkość wzrostu populacji samic jest proporcjonalna do liczby samic, które złożyły jaja w rejonie I i maleje wraz ze wzrostem śmiertelności, która jest proporcjonalna do liczebności populacji. Podobnie, szybkość wzrostu populacji samców jest proporcjonalna do liczby samic, które złożyły jaja w rejonie II i maleje wraz ze wzrostem śmiertelności. Szybkość zmian dowolnej, gładkiej funkcji opisuje jej pochodna, a zatem powyższe zależności możemy zapisać za pomocą równań różniczkowych

(1a) 
$$
\frac{\mathrm{d}f}{\mathrm{d}t} = r \frac{k_1}{k_1 + f} \cdot f - sf,
$$

(1b) 
$$
\frac{dm}{dt} = r \frac{k_2}{k_2 + f} \cdot \frac{f^2}{k_1 + f} - sm.
$$

W powyższym układzie *r* jest współczynnikiem rozrodczości, który uwzględnia średnią liczbę jaj składanych przez samicę krokodyla oraz średni odsetek piskląt, które się wykluwają i przeżywają do momentu, gdy same są zdolne do rozmnażania się. Współczynnik *s* nazywamy współczynnikiem śmiertelności (typowo oznacza on odwrotność średniego czasu życia) – tutaj – krokodyli. Dla uproszczenia przyjmujemy, że powyższe współczynniki są takie same dla samców i samic (co nie odbiega zbytnio od rzeczywistości).

Zauważmy teraz, że jeśli populacje są bardzo liczne (czyli *f* i *m* bardzo duże), to prawe strony równań (1) są ujemne. Ujemna szybkość wzrostu oznacza, że liczebność populacji się zmniejsza. Aby gatunek przetrwał, musi istnieć punkt, w którym spadek liczebności obu populacji ulegnie zahamowaniu, czyli szybkość zmian wynosi 0. Poszukamy takiego punktu dla populacji samic. W tym celu przyrównamy

**Rozwiązanie zadania M 1190.**

prawą stronę równania (1*a*) do zera i otrzymujemy:

$$
r \frac{k_1}{k_1 + f} \cdot f - sf = 0 \implies r \frac{k_1}{k_1 + f} = s \implies f = k_1 \left(\frac{r}{s} - 1\right).
$$

Łatwo zauważyć, że wymieranie populacji samic ulegnie zahamowaniu tylko wtedy, gdy *r > s*. Wtedy też ulegnie zahamowaniu wymieranie populacji samców: gdy *f >* 0, a *m* bliskie zeru, to prawa strona równania (1*b*) jest dodatnia.

Popatrzmy teraz, co działoby się, gdyby płeć krokodyli była determinowana genetycznie. Rozróżnienie na rejony I i II nie miałoby już sensu. Liczba miejsc lęgowych wyniosłaby wtedy  $k_1 + k_2$ , a liczba samic, które złożyły jaja, równałaby się

$$
\frac{k_1+k_2}{k_1+k_2+f} \cdot f.
$$

Połowa nowonarodzonych byłaby samicami, a połowa – samcami. Zatem równania (1) uległyby minimalnym zmianom i otrzymalibyśmy układ równań:

(2a) 
$$
\frac{df}{dt} = \frac{r}{2} \cdot \frac{k_1 + k_2}{k_1 + k_2 + f} \cdot f - sf,
$$

(2b) 
$$
\frac{dm}{dt} = \frac{r}{2} \cdot \frac{k_1 + k_2}{k_1 + k_2 + f} \cdot f - sm.
$$

Tak, jak poprzednio, sprawdźmy, w którym momencie zatrzymane zostałoby wymieranie populacji samic. Przyrównując prawą stronę równania (2*a*) do zera, otrzymujemy

$$
\frac{r}{2} \cdot \frac{k_1 + k_2}{k_1 + k_2 + f} \cdot f = sf \Rightarrow f = (k_1 + k_2) \left(\frac{r}{2s} - 1\right).
$$

A zatem, by populacja samic (a co za tym idzie – samców) nie wymarła, konieczne jest, by było *r >* 2*s*, czyli współczynnik rozrodczości musi być dwa razy większy niż w przypadku płci wyznaczanej przez temperaturę inkubacji jaj. To pokazuje zalety metody determinacji płci, którą stosują krokodyle.

Na koniec słowo na temat proporcji płci. Gdy płeć jest wyznaczana genetycznie, stosunek liczby osobników męskich do żeńskich jest bliski 1:1. Wtedy do przetrwania gatunku potrzeba, by średnio jedna samica w ciągu życia miała ponad 2 potomków, które z sukcesem się rozmnożą (liczba ta faktycznie jest bliska 2,1 potomka). W przypadku gdy osobników żeńskich jest więcej (jak u krokodyli), to średnia liczba potomków potrzebnych do przetrwania gatunku zmniejsza się i wynosi około 1,1, gdy jeden samiec przypada na 10 samic.

Bardziej szczegółowe omówienie zagadnień poruszonych w tym artykule może Czytelnik znaleźć w rozdziale 4 książki J.D. Murray "Wprowadzenie do biomatematyki", PWN, Warszawa 2006.

składa się z 12 okręgów, z których każdy jest styczny zewnętrznie do pięciu innych okręgów. Niech *P* będzie dowolnym punktem leżącym na sferze  $s$  i wewnątrz dwunastościanu  $D$ . Rzut stereograficzny o środku *P* przeprowadza sferę *s* na płaszczyznę, a każdy z rozpatrywanych 12 okręgów przechodzi na okrąg styczny zewnętrznie do pięciu innych okręgów.

Podamy przykład 12 takich kół. Niech *D* będzie dwunastościanem foremnym, natomiast *s* sferą o środku *O* styczną do wszystkich jego krawędzi. Część wspólna sfery *s* oraz powierzchni dwunastościanu *D*

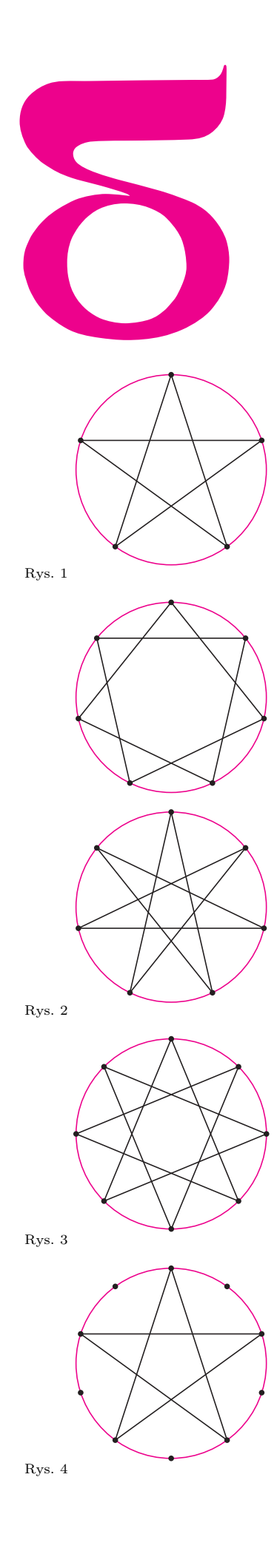

# mata della

# **Gwiazdki**

Postaramy się obliczyć, ile jest różnych gwiazdek foremnych. *Gwiazdka foremna* to łamana zamknięta wpisana w okrąg, składająca się z odcinków jednakowej długości, spośród których niektóre wzajemnie się przecinają. Nie jest więc gwiazdką foremną trójkąt równoboczny ani kwadrat czy pięciokąt foremny, jest natomiast pentagram (rys. 1). Wyraźnie widać, że nie ma innych foremnych gwiazdek o mniejszej niż 7 liczbie wierzchołków, bo próby narysowania foremnej gwiazdki o sześciu wierzchołkach też nie dają rezultatu. Dla siedmiu wierzchołków pojawiają się dwie gwiazdki foremne (rys. 2). Dla ośmiu wierzchołków znów jest tylko jedna (rys. 3). Pytanie, ile jest gwiazdek foremnych o *n* wierzchołkach, nie ma – jak widać – oczywistej odpowiedzi.

Zastanówmy się, jak powstaje foremna gwiazdka. Dobry jest, na przykład, taki przepis. Zaznaczamy na okręgu wierzchołki *n*-kąta foremnego. Potem łączymy je co drugi, potem co trzeci, potem co czwarty i tak dalej, aż w końcu co *n −* 2. W niektórych przypadkach uzyskujemy łamaną, której wierzchołkami są wszystkie wierzchołki *n*-kąta foremnego, a w innych okazuje się, że łamana zamyka się wcześniej (jak np. w przypadku sześciokąta, czy wtedy, gdy łączymy co czwarty wierzchołek dziesięciokąta foremnego – rysunek 4).

Kiedy łamana się zamyka wcześniej? Rozważmy łączenie w *n*-kącie foremnym co *k*-tego wierzchołka (1 *< k < n −* 1) i przypuśćmy, że łamana nie jest *n*-gwiazdką, czyli ma mniej wierzchołków niż *n*. Jeśli ta łamana zamyka się po *m* krokach, to oczywiście *m < n*. Będziemy teraz zliczali łuki, jakie odcinają na okręgu bok i łamanej. Ponieważ łuk między kolejnymi wierzchołkami *n*-kąta foremnego to  $\frac{1}{n}$  całego okręgu, więc każdy z boków łamanej odcina łuk stanowiący  $\frac{k}{n}$  całego okręgu. Ponieważ łamana zamknęła się po *m* krokach, więc *m* takich łuków to pewna wielokrotność całego okręgu. Zatem liczba

(\*) 
$$
m \cdot \frac{k}{n} = \frac{m \cdot k}{n}
$$

jest całkowita. Ale zarówno *m*, jak i *k*, są mniejsze od *n*, więc zarówno *m*, jak i *k* muszą mieć z *n* wspólny dzielnik większy od 1.

I to jest klucz do rozwiązania naszego zadania. Gwiazdka o *n* wierzchołkach powstaje wtedy, gdy *k* ma z *n* największy wspólny dzielnik 1. Istotnie, gdy ułamek *kn* jest nieskracalny, ( *∗*) jest liczbą całkowitą tylko dla *m* równego co najmniej *n* .

Funkcja *ϕ* ( *n*) wskazująca, ile liczb mniejszych od *n* ma z liczbą *n* największy wspólny dzielnik 1, nazywa się funkcją Eulera. To, co uzyskaliśmy poprzednio, można za jej pomocą wyrazić tak:

*liczba gwiazdek foremnych o n wierzchołkach to*  $\frac{\varphi(n)}{2}$  $\frac{(n)}{2} - 1.$ 

Rzeczywiście, *ϕ* ( *n*) trzeba podzielić przez 2, bo gwiazdki uzyskane przez łączenie co *k*-tego i co  $(n - k)$ -tego wierzchołka są identyczne, tylko rysowane "od innego końca", a 1 należy odjąć, bo łączenie kolejnych wierzchołków ( *k* = 1 lub  $k = n - 1$ ) nie daje gwiazdki, tylko wielokąt foremny.

Wartości funkcji *ϕ* ( *n*) można obliczać ze wzoru

$$
\varphi(n) = n \cdot \left(1 - \frac{1}{p_1}\right) \cdot \left(1 - \frac{1}{p_2}\right) \cdot \ldots \cdot \left(1 - \frac{1}{p_k}\right),
$$

gdzie *p* <sup>1</sup>*, p* <sup>2</sup>*, . . . , p k* to wszystkie dzielniki pierwsze liczby *n*. Stąd możemy obliczyć, że gwiazdek foremnych o 16 wierzchołkach jest

$$
\frac{1}{2}\left(16\cdot\left(1-\frac{1}{2}\right)\right)-1=3,
$$

a gwiazdek o 100 wierzchołkach jest 19.

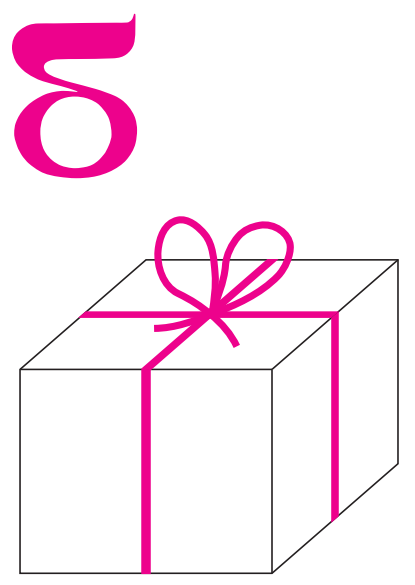

# **Pakowanie prezentów**

Wymyślili to tak: prezentem dla rodziców będzie kilka zrobionych lub kupionych wcześniej drobiazgów, wszystkie je włożą do pudełka o kształcie prostopadłościanu, które wypełnią jeszcze kulkami ze starych gazet. Jakich rozmiarów ma być pudełko? Oczywiście, największe, jak się da! Im więcej makulatury tam się zmieści, tym większa będzie frajda przy szukaniu prezencików. Kartonu i ozdobnego papieru mają jeszcze pod dostatkiem, ale kolorowej wstążki po ich "wstążkożernych" pomysłach na pakowanie prezentów dla dziadków zostało już tylko 4 metry. Tasiemka ma być wiązana tradycyjnie (rysunek) i jej długość to jedyne ograniczenie na wielkość pudełka.

– Około 40 centymetrów musi zostać na kokardkę – stwierdziła Zuźka. – Resztę możemy przeznaczyć na obwiązanie prezentu.

– Zapiszmy sobie to wszystko na kartce – dodał Robert. – Jeśli wysokość pudełka oznaczymy przez *h*, a długość boków podstawy przez *a* i *b*, to będziemy potrzebowali 4*h* + 2*a* + 2*b* wstążki na samo jego opasanie, czyli na pewno te wymiary muszą spełniać równość 4*h* + 2*a* + 2*b* = 3*,*6 m.

– Tak, i jeszcze chcemy, by objętość, czyli *a · b · h*, była jak największa. Ale nawet nie wiemy, ile ona będzie wynosić. Coś mi się jednak kojarzy z pytaniem o to, który prostokąt o ustalonym obwodzie ma największe pole – zamyśliła się Zuźka.

– Faktycznie, jest to coś podobnego, tylko zamiast dwóch mamy trzy niewiadome. A ten prostokąt o największym polu to kwadrat, tak?

– No, tak. Ale wyobraźmy sobie, że już mamy takie pudełko o największej objętości, które możemy obwiązać naszą wstążką. Czy przypadkiem z tego zadania nie wynika, że jego podstawą musi być kwadrat?

– Hm, jeśli to nie byłby kwadrat*. . .*

– To pudełko o podstawie kwadratu o boku długości (*a* + *b*)*/*2 miałoby większą objętość! – ucieszyła się siostra. – A wstążki potrzeba tyle samo.

– Świetnie! Zatem o *b* możemy zapomnieć i wiemy teraz, że 4*a* + 4*h* = 3*,*6 m. Objętość prostopadłościanu zależy tylko od *a* i jest równa *a* 2 *·* (3*,*6 m *−* 4*a*)*/*4. Komputer nam pomoże narysować wykres tej funkcji!

– Oj, braciszku. A może jeszcze trochę się zastanowimy nad tym sami? Czy nie uda się podobnie powiązać *a* i *h*?

– Dobrze. Chyba się pośpieszyłem zarówno z tym komputerem, jak i z rezygnacją z *b*. Ty założyłaś, że mamy jakieś ustalone *h* i zastanawiałaś się, w jakiej proporcji najlepiej dobrać *a* i *b*. A gdybym, na przykład, ustalił *b*, to jak najlepiej dobrać *a* i *h*?

– Wiedziałbyś, że 4*h* + 2*a* = 3*,*6 m *−* 2*b* jest stałe i chciałbyś, by *a · h* było jak największe. No, ale 4*h* + 2*a* nie jest obwodem prostokąta o bokach *a* i *h*, więc nie możemy skorzystać z tego triku z kwadratem*. . .*

– Ale, ale*. . .* 4*h* + 2*a* to obwód prostokąta o bokach 2*h* i *a*. Wiemy, że dla 2*h* = *a* jego pole równe 2*h · a* jest największe przy ustalonym obwodzie. A skoro tak, to *h · a* też jest największe w takim przypadku!

– Czyli jeśli *a* byłoby różne od 2*h*, to znów moglibyśmy zwiększyć objętość pudełka przy takiej samej długości wstążki. Zatem nasze idealne pudełko o wysokości *h* ma w podstawie kwadrat o boku 2*h*. Obliczyłeś już jego wymiary?

– Tak. Wychodzi *a* = *b* = 60 cm i *h* = 30 cm – odpowiedział Robert.

– No to pakujemy – zarządziła Zuźka.

*Małą Deltę przygotowali Marek KORDOS i Marcin HAUZER*

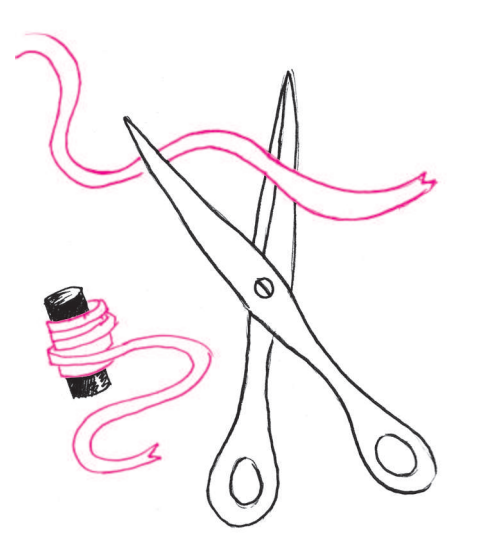

# **Współczesne metody kompresji bezstratnej**

*Przemysław SKIBIŃSKI* \*

Oto przykład: biorąc jako kontekst słowo "bezstrat", możemy z dużym prawdopodobieństwem przewidzieć, że następnym symbolem będzie "n" Gdybyśmy rozważali krótszy kontekst, np.  $\rm _{w,rat}$  , to prawdopodobieństwo pojawienia się "n" byłoby dużo niższe, ponieważ możemy spodziewać się także symboli "a" (np. w słowie "rata"), "l" ("ratler"),  $\ldots$ <sup>"</sup> ("", "ratować"), ", "u" ("", "ratusz"), ", "y", "  $($ "ratyfikacja") itp.

*∗* Instytut Informatyki, Uniwersytet Wrocławski

Celem kompresji danych jest zmniejszenie rozmiaru składowanych danych lub czasu potrzebnego do ich transmisji. Kompresja może być bezstratna, co oznacza, że jest to proces w pełni odwracalny i dane po dekompresji są identyczne z danymi oryginalnymi. Kompresja jest nazywana stratną, gdy dane po dekompresji są jedynie przybliżeniem oryginalnych danych. Algorytmy stratne osiągają zwykle lepszą efektywność kompresji, jednak ten rodzaj kompresji stosuje się głównie w kompresji obrazów, muzyki i filmów, gdzie pewna utrata danych jest akceptowalna lub niezauważalna.

Proces kompresji danych możemy podzielić na dwie fazy: modelowanie i kodowanie. W fazie modelowania próbuje się znaleźć regularności, podobieństwa, nadmiarowość i inne korelacje. W tej fazie dane przekształcane są do postaci pośredniej, w której usunięto korelacje. Tak przekształcone dane są w kolejnej fazie kodowane za pomocą tzw. kodowania entropijnego, do którego zaliczamy kodowanie Huffmana i kodowanie arytmetyczne. Udowodniono już optymalność pewnych cech algorytmów entropijnych, dlatego większość badań prowadzonych w dziedzinie kompresji dotyczy fazy modelowania. Faza ta jest znacznie trudniejsza od fazy kodowania, ponieważ zależy od rodzaju kompresowanych danych.

Współcześnie używane metody bezstratnej kompresji danych można podzielić na cztery klasy: LZ77, BWT, PPM i CM. Najpopularniejszym algorytmem jest **LZ77** (od nazwisk autorów Lempel, Ziv i roku powstania 1977), znany głównie z programów zip i gzip. Główną ideą tego algorytmu jest używanie wcześniej zakodowanych danych jako słownika. W każdym kroku kodowania w słowniku wyszukuje się dopasowania z danymi do zakodowania. Następnie entropijnie koduje się jedynie miejsce oraz długość dopasowania. Algorytm LZ77 charakteryzuje się średnim stopniem kompresji, co jest akceptowalne przy jego wysokiej prędkości kompresji, kilka razy większej prędkości dekompresji oraz małych wymaganiach pamięciowych.

Kolejną metodą kompresji bezstratnej jest **BWT** (Burrows–Wheeler Transform, rok 1994), znana przede wszystkim z programu bzip2. Główną składową tej metody jest transformacja, która dzieli dane na bloki i permutuje dane w tych blokach w celu uzyskania dłuższych serii identycznych symboli oraz większej ilości serii. W następnym kroku tak przetransformowane dane przekształcane są na liczby całkowite przy użyciu heurystyki MTF (Move-to-Front) i kodowane entropijnie. Heurystyka MTF zawiera listę wszystkich możliwych symboli, przy czym ostatnio występujące symbole przenoszone są na początek listy. Przy założeniu, że te same symbole występują blisko siebie, są one zamieniane przez MTF w małe liczby całkowite, które odpowiadają pozycji danego symbolu na liście. Algorytm BWT charakteryzuje się lepszym stopniem kompresji niż LZ77, jednak jest wolniejszy oraz ma większe wymagania pamięciowe.

Następną metodą bezstratnej kompresji danych jest **PPM** (Prediction by Partial Matching, rok 1984). Kodowanie PPM polega na określeniu prawdopodobieństwa warunkowego symbolu do zakodowania w kontekście poprzedzających go symboli. Nowy symbol jest kodowany arytmetycznie, zajmując liczbę bitów odwrotnie proporcjonalną do przypisanego mu prawdopodobieństwa warunkowego. Zwiększenie długości kontekstu powoduje lepsze określenie prawdopodobieństwa warunkowego nowego symbolu, co wiąże się także z lepszą kompresją, jednak także z większym zużyciem pamięci.

Algorytm PPM ma wysoki stopień kompresji, podobny czas kompresji i dekompresji oraz wymagania pamięciowe, które rosną wykładniczo w stosunku do długości kontekstu. Jednakże wraz ze wzrostem szybkości komputerów i ilości posiadanej przez nie pamięci algorytm PPM znalazł praktyczne zastosowanie w znanych archiwizerach WinRAR i WinZip.

Ostatnią klasą metod bezstratnej kompresji danych jest **CM** (Context Mixing), której najbardziej znanym przedstawicielem jest **PAQ**. Algorytmy z klasy CM

używają wielu różnych modeli, które znajdują korelacje w danych. Podczas kodowania preferowane są modele, które dawały do tej pory najlepsze rezultaty.

Twórcą algorytmu PAQ, który powstał w roku 2002, jest Matt Mahoney. Algorytm PAQ bazuje na algorytmie PPM, ale używa alfabetu binarnego, a nie 8-bitowego, co obniża prędkość kompresji, jednak znacznie upraszcza kodowanie i daje nowe możliwości. W PAQ1, oprócz predykcji (jak w PPM), pojawił się model słownikowy (działający podobnie do algorytmu LZ77), model dla słów w językach naturalnych oraz model dla rekordów stałej długości. Każdy z tych modeli określa w kolejnym kroku prawdopodobieństwo pojawienia się jedynki. Ostateczne prawdopodobieństwo zależy od wszystkich modeli, przy czym modele lepiej sprawdzające się w przeszłości mają większy wpływ. Algorytm PAQ1 jest wolniejszy od PPM i ma gorszy stopień kompresji. Jednak od wersji PAQ6 metoda ta rywalizuje już z najlepszymi implementacjami algorytmu PPM, które do tej pory zwyciężały z konkurentami.

Najnowsza wersja algorytmu PAQ, czyli PAQ8 z roku 2006 ([1]), obsługuje już 16 różnych modeli. Oprócz modeli znanych z PAQ1, zawiera on specjalne modele dla plików wykonywalnych, dla 24-bitowych nieskompresowanych obrazów, dla 2-bitowych obrazów (np. faksów), a nawet dla skompresowanych obrazów JPEG.

W PAQ8 wyjścia z każdego modelu, czyli prawdopodobieństwa pojawienia się jedynki, przechodzą przez kilka (do czterech) z kilkuset dostępnych sieci neuronowych, które są tak zaprojektowane, że faworyzują modele lepiej sprawdzające się w przeszłości, przez co lepiej określają prawdopodobieństwo, co umożliwia później lepszą kompresję.

Wydajność algorytmów kompresji jest mierzona trzema głównymi kryteriami: efektywnością kompresji, złożonością (wymagania sprzętowe, złożoność algorytmiczna) i prędkością (czas kompresji i dekompresji). Wydajność testuje się na ustalonych zbiorach plików zwanych korpusami. W 2006 r. pojawił się nowy korpus, składający się jedynie z jednego pliku o wielkości  $10^8$  bajtów, bedącego początkiem archiwum angielskiej wersji Wikipedii. Jego głównym celem jest wsparcie badań w dziedzinach sztucznej inteligencji oraz przetwarzania języków naturalnych, co, według autorów, wiąże się z modelowaniem danych przy kompresji tekstu. W celu zachęty dla naukowców ustanowiono Nagrodę Huttera ([2]), z funduszem 50 000 euro, która nagradza za polepszenie najlepszych dotychczas wyników kompresji tego pliku.

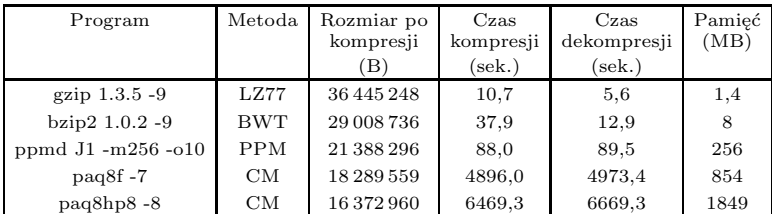

Wyniki kompresji pliku z konkursu o Nagrodę Huttera (100 000 000 B).

Tabela przedstawia efektywność kompresji, czas kompresji oraz wymagania pamięciowe dla głównych metod bezstratnej kompresji na pliku z Nagrody Huttera. Wszystkie metody, oprócz ostatniej, są metodami uniwersalnymi. Ostatnia metoda, oparta na PAQ8, jest zgłoszona do Nagrody Huttera i wykorzystuje specjalne słowniki oraz ma modele zoptymalizowane pod ten konkretny plik.

[1] Matt Mahoney, Program PAQ8, http://www.cs.fit.edu/~mmahoney/ compression

[2] Marcus Hutter, Nagroda Huttera, http://prize.hutter1.net

Można zauważyć, że w zastosowaniach, w których prędkość kompresji oraz wymagania pamięciowe nie są najważniejsze, algorytm PPM sprawdza się najlepiej, uzyskując 41% poprawę kompresji w stosunku do metody LZ77. Natomiast algorytm PAQ8 uzyskuje poprawę rzędu 50% lub więcej, jednak przy prędkości 500 razy mniejszej od LZ77. Algorytm PAQ8 uzyskuje obecnie jedne z najwyższych stopni kompresji,

jednak jego wysokie wymagania pamięciowe (liczone w setkach megabajtów) oraz bardzo niska prędkość kompresji czynią go nieatrakcyjnym z praktycznego punktu widzenia. Podobna sytuacja była z algorytmem PPM, który ponad 10 lat czekał na zoptymalizowaną implementację oraz zwiększenie mocy obliczeniowej komputerów, aż wreszcie znalazł praktyczne zastosowanie.

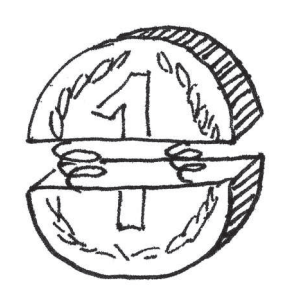

*∗* Instytut Informatyki, Uniwersytet Warszawski

# **Licznik binarny**

Rozważmy następujący, klasyczny przykład. Wiadomo, że każda liczba naturalna *n* ma jednoznaczne przedstawienie w postaci sumy potęg dwójki. Załóżmy, że mamy (nieskończoną) tablicę bitów *B* reprezentującą taką liczbę:  $B[i] = 1$  wtedy i tylko wtedy, gdy we wspomnianej sumie występuje składnik 2 *i* . Oto pseudokod operacji dodania jedynki do liczby reprezentowanej przez *B*:

 $Inc(B)$  $i \leftarrow 0$ dopóki *B*[*i*] = 1 wykonuj  $B[i] \leftarrow 0$  $i \leftarrow i + 1$  $B[i] \leftarrow 1$ 

Czas działania tej procedury zależy oczywiście od zawartości tablicy *B*. Jeśli pierwszych *k* bitów w *B* to jedynki, operacja Inc działa w czasie rzędu *k* + 1. Jeśli zatem liczba reprezentowana przez *B* jest z zakresu od 0 do *n*, to górnym oszacowaniem czasu działania pojedynczej operacji Inc jest *O*(lg *n*), ponieważ długość reprezentacji binarnej liczby *n* wynosi dokładnie  $\lfloor \log_2 n \rfloor + 1.$ 

Załóżmy teraz, że wywołujemy procedurę Inc po kolei *n* razy, zwiększając licznik od 0 do *n*. Stosując jedynie górne ograniczenie kosztu pojedynczej operacji, dostajemy oszacowanie łącznego kosztu *O*(*n* lg *n*), które – chociaż poprawne – można wzmocnić.

# **Szacowanie kosztu zamortyzowanego**

Najprostszy sposób dokładnego oszacowania sumarycznego kosztu powyższego ciągu operacji opiera się na następującej obserwacji: bit *B*[0] jest zmieniany przy *każdej* operacji, bit *B*[1] przy *co drugiej*, bit *B*[2] przy *co czwartej* itd. Zatem łączny koszt związany ze zmianą bitu *B*[0] podczas rozważanych *n* operacji wynosi *n*, koszt zmian bitu  $B[1]$  to  $|n/2|$ , koszt zmian bitu  $B[2]$  to  $|n/4|$  itd. Sumując te koszty, widzimy, że koszt zmian na *wszystkich* pozycjach nie przekracza 2*n* (koszt zamortyzowany operacji jest zatem *stały*!).

# **Koszt zamortyzowany** *Adam MALINOWSKI* \*

W ekonomii określenie "amortyzacja" oznacza, z grubsza rzecz biorąc, rozłożenie jakiejś wartości na pewien okres. Z amortyzacją mamy do czynienia, kiedy spłacamy raty kredytu, kiedy spółdzielnia mieszkaniowa zbiera składki na fundusz remontowy przed przystąpieniem do kosztownej naprawy dachu, albo kiedy operator telefonii komórkowej przenosi niewykorzystane przez nas "darmowe minuty" z jednego miesiąca na następny.

W informatyce pojęcia tego używa się zazwyczaj w kontekście analizy czasu wykonywania ciągu operacji o różnych kosztach. *Koszt zamortyzowany* dla sekwencji *n* operacji to *średni koszt przypadający na pojedynczą operację*, czyli łączny koszt wszystkich operacji podzielony przez *n*. Zauważmy, że chociaż mówimy tu o wartości średniej, powyższa definicja nie ma nic wspólnego z rozważaniami probabilistycznymi: uśrednianie dotyczy danego ciągu operacji,

a nie zbioru możliwych kosztów pojedynczej operacji.

Znacznie ogólniejszy sposób szacowania kosztu zamortyzowanego, noszący nazwę *Metody Potencjału*, jest oparty na analogii do energii potencjalnej w układzie fizycznym. *Potencjał* to pewna funkcja Φ : *D −→* <sup>R</sup>, gdzie *D* to zbiór wszystkich możliwych stanów struktury danych zmienianej przez wykonywane operacje (u nas: zbiór możliwych zawartości tablicy *B*). Oznaczmy przez Φ*i* potencjał po wykonaniu *i*-tej operacji, a przez *c<sup>i</sup>* – jej faktyczny koszt. *Koszt zamortyzowany i-tej operacji* jest zdefiniowany jako *koszt faktyczny plus zmiana potencjału:*  $c_i + \Phi_i - \Phi_{i-1}$ *.* Sumując koszty zamortyzowane wszystkich operacji, dostajemy

$$
\sum_{i=1}^{n} (c_i + \Phi_i - \Phi_{i-1}) = \sum_{i=1}^{n} c_i + \Phi_n - \Phi_0.
$$

Jeśli zatem, określając funkcję potencjału, zadbamy o to, żeby potencjał stanu początkowego  $\Phi_0$  był zerowy oraz  $\Phi_i \geq 0$  dla każdego *i*, to mamy gwarancję, że suma kosztów zamortyzowanych stanowi górne oszacowanie sumy kosztów faktycznych.

Oczywiście, cała trudność polega na dobraniu odpowiedniej funkcji potencjału, dającej najlepsze oszacowanie. Nie ma tu sztywnych reguł, ale ogólna intuicja jest następująca: tania operacja powinna powodować niewielki wzrost potencjału, natomiast droga operacja – duży spadek potencjału, rekompensujący poniesiony koszt faktyczny. W naszym przykładzie z licznikiem binarnym możemy określić potencjał jako *łączną liczbę jedynek* w tablicy *B*. Wtedy jeśli operacja Inc spowodowała wyzerowanie *k* początkowych bitów i ustawienie (*k* + 1)-go bitu, to jej koszt faktyczny wyniósł *k* + 1, a zmiana potencjału 1 *− k* (ubyło *k* jedynek, a potem jedna przybyła). Koszt zamortyzowany jest zatem stały, taki sam jak w poprzednim oszacowaniu.

Zastanówmy się jeszcze, co by było, gdyby koszt zmiany *i*-tego bitu w tablicy nie był jednostkowy, ale wynosił 2*<sup>i</sup>* (każdy kolejny bit jest dwa razy cięższy od poprzedniego, więc jego odwrócenie jest dwa razy droższe). Wtedy koszt pojedynczej operacji w sekwencji *n* kolejnych wywołań procedury Inc może wynieść nawet *n*. Podobnie jak poprzednio, można jednak

wykazać, że koszt zamortyzowany przypadający na jedną operację to tylko *O*(lg *n*): łączny koszt zmian bitu *B*[0] wynosi *n*, bit *B*[1] jest zmieniany (z kosztem 2) w co drugiej operacji, co łącznie kosztuje co najwyżej 2 *· n/*2 = *n* itd. Suma tych kosztów to  $O(n \lg n)$ , więc koszt zamortyzowany jest zgodny z zapowiedzią.

# **Zamortyzowany słownik**

*Słownik* to struktura danych, która umożliwia wyszukiwanie i wstawianie elementów. Wyszukiwanie binarne w posortowanej tablicy, zawierającej *n* elementów, jest szybkie – wymaga czasu *O*(lg *n*) – ale wstawianie jest kosztowne (pesymistycznie rzędu *n*). Oto bardzo prosta realizacja słownika, w której wyszukiwanie trwa co prawda nieco dłużej  $(O(\lg^2 n))$ , ale za to (zamortyzowany) koszt wstawiania jest znacznie niższy: *O*(lg *n*).

Nasz słownik to zbiór tablic A0, A1, A2, *. . .* , w którym *i*-ta tablica ma rozmiar 2*<sup>i</sup>* . Każda tablica jest albo pusta, albo całkowicie wypełniona. Wszystkie tablice są posortowane, ale nie zakładamy żadnych zależności między elementami z różnych tablic. Oto przykładowa zawartość słownika:

- A0: [3] A1: [2, 5]
- A2: pusta
- A3: [1, 4, 7, 8, 9, 10, 11, 12]

# W celu wyszukania elementu wykonujemy wyszukiwanie binarne w każdej wypełnionej tablicy. W najgorszym razie wymaga to czasu  $O(\lg^2 n)$  (bo liczba wypełnionych tablic to  $O(\lg n)$ ).

Wstawianie wykonujemy następująco. Tworzymy nową tablicę rozmiaru 1, zawierającą wstawiany element, powiedzmy 6. Jeśli tablica A0 była pusta, to umieszczamy nową tablicę w miejsce A0. Jeśli nie (tak jak w powyższym przykładzie), to *scalamy* nową tablicę z A0, uzyskując nową tablicę rozmiaru 1 (u nas: [3, 6]). Tablica A0 zostaje przy tym opróżniona. Jeśli tablica A1 była pusta, to umieszczamy nową tablicę w miejsce A1, a jeśli nie (tak jak u nas), to scalamy nową tablicę z A1, sprawdzamy, czy tablica A2 jest pusta, itd. W naszym przykładzie w wyniku wstawienia elementu 6 otrzymamy słownik o następującej zawartości:

A0: pusta A1: pusta A2: [2, 3, 5, 6] A3: [1, 4, 7, 8, 9, 10, 11, 12]

Ile kosztuje taka operacja? Przyjmijmy, że koszt utworzenia początkowej tablicy rozmiaru 1 wynosi 1, a scalenie dwóch posortowanych tablic rozmiaru *r* kosztuje 2*r*. Nietrudno zauważyć, że koszt wstawienia *i*-tego elementu do słownika jest taki sam jak koszt *i*-tego zwiększenia "obciążonego" licznika binarnego, zatem zamortyzowany koszt wstawienia jest logarytmiczny względem rozmiaru słownika.

# **Wyniki XXIV Ogólnopolskiego Sejmiku Matematyków – Wisła, 31 V – 3 VI 2007**

Konkurs polega na przedstawieniu opracowania jednego z tematów zaproponowanych przez Jury (wraz z bibliografią) lub tematu własnego oraz – w przypadku zakwalifikowania się do finału – krótkim, publicznym zreferowaniu tego opracowania.

W roku 2007/8 zaproponowane przez Jury tematy to: metody probabilistyczne w matematyce dyskretnej, wielomianowe algorytmy rozstrzygania pierwszości, dowody z wiedzą zerową, cechy podzielności liczb, mozaiki – między matematyką a sztuką, pewnik Archimedesa, po co kongruencje? czym najlepiej przybliżać? ile kul zmieści się w sześcianie? twierdzenia o punkcie stałym, nietypowe zbiory.

Sejmiki organizuje Pracownia Matematyki Pałacu Młodzieży w Katowicach we współpracy z Uniwersytetem Śląskim; www.pm.katowice.pl/pracownia /matematyka

Jury w składzie: prof. dr hab. Maciej Sablik – przewodniczący, dr Marian Podhorodyński – zastępca przewodniczącego, dr Lech Bartłomiejczyk, dr Tomasz Bielaczyc, mgr Włodzimierz Fechner, mgr Żywilla Fechner, dr Erwin Kasparek, prof. dr hab. Mieczysław Kula, dr Tomasz Kochanek, mgr Barbara Przebieracz, dr Anna Szczerba-Zubek, dr Marta Tyran-Kamińska przyznało

I miejsce **Mateuszowi Plucie** z V LO w Krakowie za pracę *Wykorzystanie inwersji względem okręgu w dowodzie twierdzenia o n* + 2 *okręgach stycznych*;

II miejsce ex aequo **Tomaszowi Kobosowi** z V LO w Krakowie za pracę *Zbiory kresowe dla wielomianów o współczynnikach całkowitych*; **Łukaszowi Musze** z III LO w Chorzowie za pracę *Uśrednić*;

oraz wyróżnienia **Adrianowi Łańcuckiemu** z I LO w Legnicy za pracę *Problem szczęśliwego zakończenia*; **Piotrowi Misce** z Gimn. nr 5 w Sosnowcu za pracę *Liczby pierwsze w ciągu Fibonacciego i ciągu Lukasa*; **Jackowi Rzeniewiczowi** z I LO w Gdańsku za pracę *Szyfrowanie i szyfrowywacz*.

W głosowaniu nauczyciele nagrodzili **Adriana Łańcuckiego**, a uczniowie **Marcina Oczeretko** z I LO w Legnicy za pracę *Sieci przepływowe*.

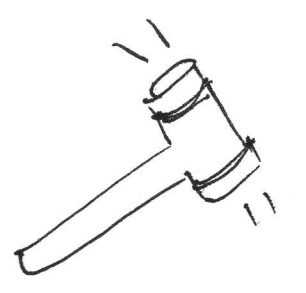

# **Protokół posiedzenia Jury XXIX Konkursu Uczniowskich Prac z Matematyki**

Jury Konkursu Uczniowskich Prac z Matematyki w składzie: Antoni Leon Dawidowicz – przewodniczący, Marcin Hauzer, Dorota Kolany, Marek Kordos, Wojciech Martys, Agnieszka Wojciechowska-Waszkiewicz, na posiedzeniu w dniu 22 czerwca 2007 roku w Warszawie, po wysłuchaniu prezentacji prac dopuszczonych do finału, biorąc pod uwagę dobór tematu, treść pracy i sposób jej prezentacji postanowiło:

1) przyznać złoty medal i nagrodę pieniężną 700 zł **Tomaszowi Kobosowi** z V LO im. Augusta Witkowskiego w Krakowie za pracę *Zbiory kresowe dla wielomianów o współczynnikach całkowitych*;

2) przyznać dwa srebrne medale i nagrody pieniężne po 400 zł

**Magdalenie Bojarskiej** z Gimnazjum Przymierza Rodzin im. Jana Pawła II w Warszawie za pracę *O cyklach Hamiltona w grafach powstałych z drzew* oraz

**Mateuszowi Plucie** z V LO im. Augusta Witkowskiego w Krakowie za pracę *Wykorzystanie inwersji względem okręgu w dowodzie twierdzenia o n* + 2 *okręgach stycznych*;

3) przyznać dwa brązowe medale i nagrody pieniężne po 300 zł

**Mikołajowi Bińkowskiemu** z II LO im. Jana III Sobieskiego w Krakowie za pracę *O wpisywaniu trójkątów w trójkąty i pewnym szczególnym punkcie* oraz

**Przemysławowi Mazurowi** z II LO im. Jana III Sobieskiego w Krakowie za pracę *(Nie)rozwiązany problem w teorii nierówności*;

4) przyznać wyróżnienie I stopnia i nagrodę pieniężną 250 zł **Jarosławowi Pyzikowi** z II LO im. Jana III Sobieskiego

w Krakowie za pracę *Waga elektroniczna i problem monety fałszywej*;

5) przyznać dwa wyróżnienia II stopnia i nagrody pieniężne po 200 zł

**Danucie Niedziałkowskiej** z I LO im. Władysława Broniewskiego z Bełchatowa za pracę *Matematyczna zabawka, czyli o macierzy Wythoffa* oraz

**Krzysztofowi Kamilowi Piserze** z III LO im. Stanisława Staszica w Zgierzu za pracę *Podzielność liczb naturalnych*;

6) wyrazić podziękowania i wręczyć dyplomy honorowe oraz nagrody pieniężne po 200 zł opiekunom laureatów: **Henrykowi Dąbrowskiemu, Jackowi Dymelowi, Wojciechowi Guzickiemu, Joannie Jarzębskiej, Grzegorzowi Kapustce, Pawłowi Kwiatkowskiemu, Maciejowi Ulasowi**.

Ponadto finaliści otrzymują nagrody książkowe i upominki ufundowane przez Wydawnictwo *Script*, Wydawnictwa Uniwersytetu Warszawskiego, Wydawnictwa Naukowo-Techniczne i Biuro Promocji Uniwersytetu Warszawskiego.

*podpisy Członków Jury*

# **Regulamin Konkursu Uczniowskich Prac z Matematyki**

**1.** Konkurs organizowany jest corocznie przez Zarząd Główny Polskiego Towarzystwa Matematycznego i redakcję miesięcznika *Delta*, przy poparciu Ministerstwa Edukacji Narodowej.

**2.** W konkursie mogą brać udział uczniowie wszystkich typów szkół.

**3.** Konkurs składa się z eliminacji i finału.

**4.** W eliminacjach bierze udział każdy uczeń, który w terminie do 1 maja prześle pod adresem redakcji *Delty* jeden egzemplarz swojej pracy matematycznej. Do pracy należy dołączyć następujące informacje:

- adres prywatny autora,
- *•* klasa, nazwa i adres szkoły;
- *•* imię, nazwisko i adres opiekuna pracy.
- (Można wypełnić formularz ze strony
- www.mimuw.edu.pl/delta.)

**5.** Praca powinna zawierać samodzielny wkład ucznia i pełną informację o źródłach, z których korzystał jej autor. Prace czysto kompilacyjne nie będą dopuszczone do finału konkursu.

**6.** Prace nadesłane na eliminacje zostaną ocenione przez Jury Konkursu i kompetentnych recenzentów. Te spośród prac, które spełniają warunki konkursu, zostaną zakwalifikowane przez Jury do finału. Finał odbędzie się w trakcie dorocznej Sesji Naukowej Polskiego Towarzystwa Matematycznego.

**7.** Zawiadomienia o zakwalifikowaniu do finału zostaną przesłane autorom prac i ich opiekunom przed końcem roku szkolnego.

**8.** Finaliści i opiekunowie ich prac otrzymają od Zarządu Głównego PTM zaproszenia do udziału w Sesji na koszt Towarzystwa.

**9.** Finał polega na wygłoszeniu (nie odczytaniu) przez ucznia, podczas specjalnego otwartego posiedzenia Sesji, referatu (trwającego nie dłużej niż 15 minut) i wzięciu udziału w dyskusji na temat, któremu poświęcona była praca.

**10.** Rezultaty finału oceni Jury Konkursu. Jury będzie brało pod uwagę, oprócz merytorycznej wartości pracy, również samodzielność i oryginalność ujęcia tematu oraz przebieg referatu i dyskusji. Jury przyznaje medale: złoty, srebrny, brązowy i wyróżnienia oraz nagrody pieniężne ufundowane przez Ministerstwo Edukacji Narodowej.

**11.** Ogłoszenie wyników finału następuje w trakcie Sesji Naukowej Polskiego Towarzystwa Matematycznego. Medale wręcza Prezes Towarzystwa. Wszyscy uczestnicy finału i ich opiekunowie otrzymują dyplomy.

**12.** Wyniki konkursu i skrót zwycięskiej pracy będą opublikowane w miesięczniku *Delta*.

**13.** Jury Konkursu jest powoływane przez Zarząd Główny PTM na wniosek Redakcji *Delty*.

# **Informatyczny kącik olimpijski (3)**

W trzeciej edycji informatycznego kącika olimpijskiego zmierzymy się z następującym zadaniem.

Na każdym polu szachownicy *N* na *M* leży jeden z następujących klocków:

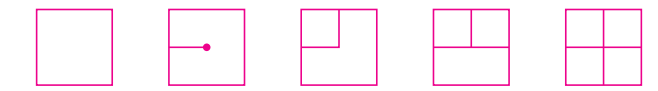

Możemy te klocki dowolnie obracać, ale nie możemy zamieniać miejscami. Naszym celem jest takie ich ułożenie, żeby każda para sąsiadujących klocków stykała się albo ścianami "pustymi", albo tymi, do których dochodzi linia, oraz żeby żadna linia nie kończyła się na krawędzi planszy.

To zadanie znane jest jako gra logiczna Hydraulik, niektórzy z Czytelników mogli się spotkać np. z grą KPlumber. Linie na klockach można interpretować jako rury – nie chcemy, żeby z którejś rury wylewała się woda, a więc nie wolno dopuścić do tego, żeby rura kończąca się na krawędzi klocka nie była połączona z rurą z sąsiedniego klocka. Oryginalny Hydraulik zawiera jeszcze jeden dopuszczalny klocek – linię prostą. Gdybyśmy dopuścili ją również w naszym zadaniu, otrzymalibyśmy, jak się okazuje, problem NP-trudny (czyli prawdopodobnie bez szans na algorytm wielomianowy). Bierze się to stąd, że klocek "prosty" jest ostatnim, którego potrzeba, żeby móc sprowadzić tzw. problem (1,3)-SAT do problemu Hydraulika. Sposób, w jaki można to zrobić, wykracza, niestety, poza ramy tego tekstu.

Jak można spróbować usystematyzować to zadanie? Będziemy mówić, że dwa pola są *połączone*, jeśli sąsiadują, i – przy danym obrocie – z każdego prowadzi rura w kierunku drugiego. Spróbujmy w takim razie sformułować problem trochę inaczej:

- *•* Pole typu 0 niepołączone z żadnym z sąsiednich pól.
- *•* Pole typu 1 połączone z dokładnie jednym z sąsiednich pól.
- *•* Pole typu 2 połączone z dokładnie jednym z pól u góry i na dole, i jednym z pól na lewo i na prawo.
- *•* Pole typu 3 połączone z trzema sąsiednimi polami.

*•* Pole typu 4 – połączone z wszystkimi sąsiednimi polami.

Nie ma wśród nich brakującego klocka z linią prostą – tam jest połączenie, jednocześnie, z polami górnym i dolnym, lub z lewym i prawym. Z połączenia z jednym polem wynika połączenie z innym polem, w przypadku pozostałych klocków te połączenia są niezależne. Tak (intuicyjnie) można tłumaczyć, dlaczego wprowadzenie klocka prostego utrudnia nasz problem.

Spróbujemy skonstruować odpowiadający planszy graf, w którym szukać będziemy maksymalnego skojarzenia. Jak taki graf miałby wyglądać? Każdemu polu odpowiadałoby zapewne kilka wierzchołków. Krawędzie łączyłyby tylko wierzchołki z jednego pola lub z sąsiadujących pól. Jeśli dana krawędź pomiędzy

polami należałaby do skojarzenia, to znaczyłoby, że te dwa pola są połączone. Jak więc konstruować taki graf?

> *•* Pole typu 0 – na tym polu nie ma żadnego wierzchołka.

*•* Pole typu 1 – na tym polu znajdzie się jeden wierzchołek, z którego prowadzą krawędzie we wszystkich czterech kierunkach. Dokładnie jedna będzie należała do maksymalnego skojarzenia – czyli pole będzie połączone z dokładnie jednym sąsiadem.

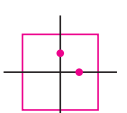

*•* Pole typu 2 – na tym polu znajdą się dwa wierzchołki, przy czym z jednego dwie krawędzie będą prowadzić do góry i na dół, a z drugiego – w lewo i w prawo.

*•* Pole typu 3 – na to pole z kolei będziemy potrzebowali aż 5 wierzchołków – po 1 na każdą jego ścianę, z każdego z nich będzie wychodziła pojedyncza krawędź w kierunku jednej ściany. Ale nie wszystkie z nich mają być skojarzone – a więc potrzebny jest jeszcze jeden wierzchołek, połączony z każdym ze wspomnianych czterech krawędzią.

*•* Pole typu 4 – na tym polu znajdą się cztery wierzchołki, po jednym na każdą ścianę.

Czasem może się zdarzyć (kiedy sąsiadem wierzchołka jest pole puste lub kiedy leży on na krawędzi), że choć do danej jego ściany prowadzi krawędź, to nie ma ona z czym się połączyć po drugiej stronie. Wtedy tej krawędzi po prostu nie ma. Może to doprowadzić do tego, że któryś z wierzchołków grafu będzie miał stopień 0 – jeśli np. pole typu 4 leży na krawędzi szachownicy, to rozwiązanie nie istnieje. W ogólności, rozwiązanie istnieje tylko wtedy, gdy w grafie skonstruowanym jak powyżej maksymalne skojarzenie jest pełne.

Ostatnim krokiem jest taka obserwacja: utworzony graf jest dwudzielny. Aby to stwierdzić, wystarczy przyjrzeć się jego strukturze. Sprowadziliśmy więc zadanie do problemu znajdowania maksymalnego skojarzenia w grafie dwudzielnym o *O*(*NM*) wierzchołkach, co kończy rozwiązanie.

*Filip WOLSKI*

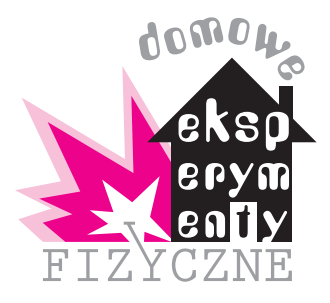

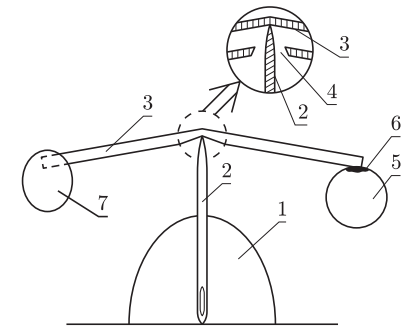

Rys. 1. Układ do obserwacji diamagnetyzmu winogrona: 1 – podstawka z plasteliny,

- $2$  duża igła,
- 3 rurka plastikowa,
- 4 okienko w rurce,
- 5 winogrono,
- 6 klej super glue,
- 7 przeciwwaga z plasteliny.

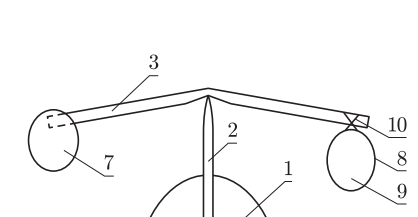

Rys. 2. Układ do obserwacji diamagnetyzmu wody w baloniku: 8 – balonik,

 $9 - \text{woda}$ .

 $10 - \text{nitka}.$ 

Znaczenie pozostałych numerów takie samo, jak w opisie rysunku 1.

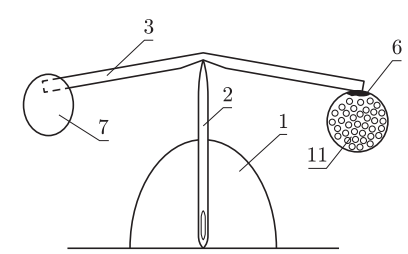

Rys. 3. Układ do obserwacji paramagnetyzmu kulki foliowej: 11 – kulka zgnieciona z folii. Znaczenie pozostałych numerów takie samo, jak w rysunku 1.

# **Wykrywamy dia- i paramagnetyki**

# *Stanisław BEDNAREK*

Wykrycie właściwości ferromagnetycznych jakiegoś przedmiotu wykonanego z żelaza lub stali, czyli żelaza z domieszką węgla i innych metali, nie sprawia większych trudności. Wystarczy niewielki i niezbyt silny magnes, żeby stwierdzić jego oddziaływanie z tymi materiałami. Ale ferromagnetyki to tylko jedna z grup materiałów magnetycznych. Pomijając egzotyczne wyjątki, np. antyferromagnetyki, bez wielkiego błędu wszystkie substancje pod względem właściwości magnetycznych podzielić można na trzy grupy: diamagnetyki, paramagnetyki i ferromagnetyki.

Dzisiaj zajmiemy się pierwszymi dwiema grupami tych materiałów. Przykładami diamagnetyków są: woda, bizmut i rtęć oraz grafit. Przykłady paramagnetyków to: tlen, mangan i aluminium, czyli glin z niewielką domieszką, np. krzemu. Właściwości magnetyczne tych materiałów są kilkadziesiąt tysięcy razy słabsze niż żelaza. Dlatego, zbliżając nawet silny magnes do leżącego na stole kawałka bizmutu czy aluminium, najprawdopodobniej nie zaobserwujemy żadnego oddziaływania.

Żeby wykryć właściwości diamagnetyczne, posłużymy się bardzo prostym, ale czułym układem, przedstawionym na rysunku 1. Do jego budowy potrzebne będą: plastelina, duża igła, sztywna rurka do picia napojów lub do trzymania baloników, kilka dużych owoców winogrona, klej typu super glue, nożyczki i linijka. Z plasteliny formujemy pagórek 1 o wysokości nieco mniejszej niż długość igły 2. W pagórek ten pionowo wbijamy tępy koniec igły. W połowie długości rurki 3 wycinamy podłużne okienko 4 o długości około 1 cm, sięgające w przybliżeniu do połowy grubości rurki (zobacz powiększony fragment na rysunku 1). Rurkę lekko zginamy w połowie długości.

Owoc winogrona 5 starannie osuszamy chusteczką higieniczną i wycieramy z woskowatego nalotu, a następnie klejem typu super glue 6 przyklejamy go w pobliżu końca rurki. Na przeciwległy koniec rurki wciskamy kulkę 7 z plasteliny. Wielkość tej kulki dobieramy tak, żeby rurka podparta na ostrzu igły była w równowadze. Jeżeli końcówka z kulką plastelinową opada w dół, to odejmujemy odpowiednią ilość plasteliny. Odwrotnie postępujemy, gdy opada końcówka z owocem winogrona. Winogrono możemy też osadzić na rurce, wbijając w nie ukośnie ścięty koniec rurki.

Mając zrównoważoną rurkę podpartą na ostrzu igły, zbliżamy do owocu winogrona na odległość paru milimetrów silny magnes. Najlepiej nadaje się do tego celu magnes neodymowy w kształcie walca o średnicy 1 cm i wysokości 1 cm lub większej. Magnes taki można kupić w niektórych sklepach z artykułami elektronicznymi w cenie około 10 zł. (O innych sposobach zdobycia magnesu była mowa w opisie doświadczenia pt. *Badamy siłę elektrodynamiczną* w *Delcie* 11/2007.) Co zauważamy? Winogrono jest odpychane od magnesu. Dlaczego tak się dzieje? Owoc winogrona jest bardzo soczysty, zawiera około 80% wody, która, jak wcześniej wspomniano, jest diamagnetykiem.

Doświadczenie to możemy wykonać w nieco innej wersji (rys. 2), zastępując winogrono małym balonikiem 8, napełnionym wodą 9, zawiązanym nitką 10 i przywiązanym w pobliżu końca rurki. Rurkę równoważymy plasteliną w taki sam sposób, jak poprzednio. Balonik z wodą jest również odpychany od magnesu. Można tu postawić pytanie, co jest przyczyną tego odpychania? Nie wdając się w szczegółowe rozważania teoretyczne, można ogólnie powiedzieć, że zbliżenie magnesu powoduje zaindukowanie dodatkowego prądu związanego z ruchem elektronów po orbitach. Kierunek tego prądu jest taki, że magnes i woda odpychają się wzajemnie. Odpychanie zachodzi dla obu biegunów magnesu.

Pozostaje nam teraz przejść do paramagnetyków (rys. 3). Łatwo dostępnym paramagnetykiem jest glin, czyli praktycznie folia aluminiowa, używana do pakowania produktów spożywczych. Rolkę takiej folii można w cenie kilku

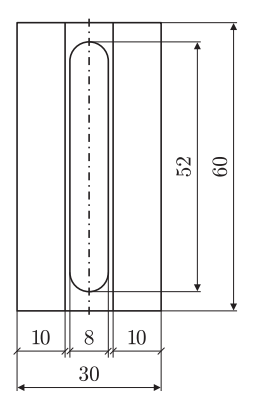

Rys. 4. Szablon rynienki do obserwacji efektu dia- i paramagnetycznego.

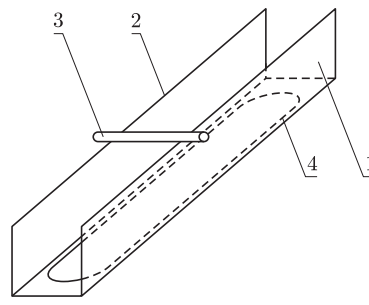

Rys. 5. Obserwacja efektu dia- lub paramagnetycznego na rynience: 1 – bok rynienki,

2 – górna prowadnica,

3 – pręcik dia- lub paramagnetyczny,

4 – okienko do obserwacji w projekcji za pomocą rzutnika pisma.

złotych kupić w sklepie z artykułami gospodarstwa domowego. Z kawałka takiej folii należy mocno zgnieść kulkę 11 o średnicy około 2,5 cm. Kulkę taką przyklejamy odrobiną kleju super glue 6 w pobliżu końca rurki 3. Na przeciwległym końcu rurki umieszczamy kulkę z plasteliny 7 o takiej masie, żeby rurka była w równowadze.

Do kulki z folii zbliżamy magnes na odległość paru milimetrów. Co zauważamy? Widzimy, że kulka jest przyciągana do magnesu niezależnie od zbliżonego bieguna. Wyjaśniając paramagnetyzm na poziomie mikroskopowym, zakładamy, że atomy substancji paramagnetycznej mają co najmniej jeden elektron o nie sparowanym momencie magnetycznym, czyli niezrównoważonym przez moment magnetyczny innego elektronu. Dzięki temu atomy takie zachowują się jak maleńkie magnesy, które są przyciągane przez zbliżony magnes. Należy zwrócić tutaj uwagę, że paramagnetyki wykazują również diamagnetyzm, ale jest on maskowany przez znacznie silniejszy efekt paramagnetyczny. Jak widać, lista dia- i paramagnetyków, dających się badać w warunkach domowych, jest bardzo skromna. Badanie rtęci, bizmutu, manganu, czy ciekłego tlenu musimy, niestety, pozostawić specjalistycznym laboratoriom.

Na zakończenie warto przeprowadzić jeszcze jeden prostszy eksperyment. Na kawałku kartonu rysujemy figurę przedstawioną na rysunku 4, wycinamy ją i zaginamy wzdłuż dłuższych boków, tak żeby otrzymać rynienkę o boku 1 przedstawioną na rysunku 5. Na górnych prowadnicach 2 tej rynienki układamy kawałek grafitu z ołówka automatycznego 3 (długości około 15 mm) albo podobnych rozmiarów pręcik aluminiowy. Jeżeli grafit nie jest zanieczyszczony substancjami para- lub ferromagnetycznymi, wówczas jako diamagnetyk powinien zacząć toczyć się od magnesu. Pręcik aluminiowy powinien natomiast toczyć się w kierunku magnesu. Podłużne wycięcie 4 w podstawie rynienki umożliwia jednoczesne pokazanie tych niewielkich elementów większej grupie osób, np. podczas lekcji w klasie. W tym celu wystarczy naszą rynienkę położyć na płycie rzutnika pisma (grafoskopu) i ustawić ostrość, tak żeby pręcik był wyraźnie widoczny na ekranie. Jeżeli mamy pręciki o średnicy 0,5–2 mm i długości około 20 mm, wykonane z różnych materiałów, np. miedzi, aluminium, czy tworzyw sztucznych, to warto umieścić je na prowadnicach rynienki i spróbować określić ich właściwości magnetyczne.

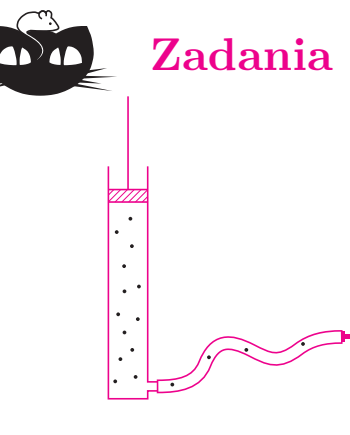

# **Zadania** *Redaguje Ewa CZUCHRY*

**F 705.** Do końcówki pompki samochodowej wpadło trochę żwirku (rys.). Oszacować, z jaką maksymalną prędkością może on wylatywać z owej pompy po silnym naciśnięciu tłoka? Rozwiązanie na str. 3

**F 706.** Z jaką prędkością człowiek może "wydychać" powietrze przez fajkę (pływacką)?

Rozwiązanie na str. 4

*Redaguje Waldemar POMPE*

**M 1189.** Na płaszczyźnie znajdują się koła o rozłącznych wnętrzach, przy czym każde koło jest styczne do co najmniej sześciu spośród pozostałych kół. Udowodnić, że kół tych jest nieskończenie wiele. Rozwiązanie na str. 23

**M 1190.** Rozstrzygnąć, czy istnieje na płaszczyźnie skończona liczba kół o rozłącznych wnętrzach, z których każde jest styczne do pewnych pięciu spośród pozostałych kół.

Rozwiązanie na str. 11

**M 1191.** Dana jest liczba nieparzysta *a >* 3. Wykazać, że liczba *a* 2 *n −* 1 ma co najmniej *n* + 1 różnych dzielników pierwszych. Rozwiązanie na str. 24

# **Gigantyczna magnetorezystancja**

Według testamentu Alfreda Nobla ustanowiona przez niego nagroda powinna być przyznawana za osiągnięcie, które najlepiej służy ludzkości. Komitet przyznający tę nagrodę zwykł podchodzić do woli fundatora w sposób elastyczny, uznając, że większy pożytek mamy z pogłębiania naszej wiedzy niż z praktycznych jej zastosowań. Dotyczy to zwłaszcza Nagrody Nobla z Fizyki. Zdarza się jednak, że nagradzane osiągnięcie nie tylko jest przełomowe z naukowego punktu widzenia, ale również ma zaskakująco użyteczne zastosowanie. Sytuację taką mamy w tym roku, bo nagrodę przyznano Albertowi Feretowi z Francji oraz Peterowi Grünbergowi z Niemiec za odkrycie gigantycznej magnetorezystancji.

Jest to kolejne zjawisko kwantowe, którego praktyczna realizacja służy prawie każdemu. Praktycznie wszystkie produkowane w XXI wieku twarde dyski używają głowic wykorzystujących to zjawisko. Dzięki temu wymiary tych urządzeń mogły ulec znacznemu zmniejszeniu pomimo jednoczesnego zwiększenia pojemności.

Informacja na twardym dysku jest zapisywana za pomocą zmiany magnetyzacji obszaru odpowiadającego jednemu bitowi. Zwiększanie pojemności dysków może wiązać się ze zwiększaniem powierzchni dostępnej zapisowi, czyli w praktyce zwiększaniem liczby tarcz w jednym urządzeniu. Po wyczerpaniu takiej możliwości dalszy wzrost jest możliwy tylko dzięki zmniejszaniu obszaru przeznaczonego na zapisywanie pojedynczej informacji. Ta druga możliwość wiąże się jednak ze zmniejszeniem sygnału, który może być użyty do odczytu informacji. Potrzebne są coraz czulsze sensory będące sercem (głową?) głowic.

Sama magnetorezystancja, zmiana oporu elektrycznego przewodnika magnetycznego pod wpływem zewnętrznego pola magnetycznego, jest zjawiskiem znanym od 150 lat. Różnica wartości konduktancji jest jednak zbyt mała, żeby zjawisko to można było zastosować do produkcji głowic.

Dla materiałów ferromagnetycznych dodatkowo opór zależy od wzajemnej konfiguracji magnetyzacji i przepływu prądu. Okazuje się, że jest to związane z zależnością oporu od spinu elektronów przewodnictwa. Jeżeli spin jest zgodny z kierunkiem magnetyzacji, to opór jest mniejszy niż w przeciwnym przypadku.

Opór przewodnika ma dwa źródła. Po pierwsze – jest on związany z drganiami cieplnymi, po drugie – z domieszkami i innymi defektami sieci krystalicznej. Defekty takie są ekranowane przez elektrony przewodnictwa, powodując periodyczne zaburzenie gęstości stanów w zależności od odległości od defektu. W przypadku materiałów ferromagnetycznych analogiczne zjawisko prowadzi do sprzężenia między sąsiednimi domieszkami, które to sprzężenie, w zależności od odległości, powoduje tendencję do zgodnego albo przeciwnego magnesowania się sąsiednich obszarów. Efekty te są istotne tylko dla odległości rzędu kilku stałych siatki, więc w zwykłych materiałach uśredniają się.

Sytuacja uległa zmianie w latach osiemdziesiątych, gdy dzięki rozwinięciu technik epitaksjalnych możliwe stało się wytwarzanie kilkuatomowych warstw. Okazało się, że w przekładańcu ferromagnetyk-metal-ferromagnetyk

możliwe jest takie dobranie grubości zwykłego metalu, żeby magnetyzacja warstw ferromagnetycznych była przeciwna. Wtedy przyszedł czas, żeby zadać pytanie, co się stanie, jeżeli do tak przygotowanej kanapki przyłożymy zewnętrzne pole magnetyczne. W zasadzie odpowiedź była znana, a przynajmniej łatwa do przewidzenia. W odpowiednio silnym polu magnetycznym obie warstwy, pomimo sprzężenia między nimi, zostaną namagnesowane identycznie.

Jak wtedy zmieni się opór elektryczny kanapki? Przed przyłożeniem pola opór dla elektronów o spinie zgodnym z magnetyzacją pierwszej warstwy był sumą oporów warstw i wynosił  $r + R$  ( $r < R$ ), a dla elektronów o spinie przeciwnym  $R + r$ , więc opór zastępczy, który można obliczyć, przyjmując model równoległego połączenia oporów, wynosił  $\mathcal{R}_0 = (R+r)/2$ .

Po przyłożeniu zewnętrznego pola jeden kierunek spinu elektronów stanie się uprzywilejowany i opór dla niego wyniesie 2*r*, a dla polaryzacji przeciwnej 2*R*, a więc opór zastępczy będzie równy *R<sup>H</sup>* = 2*rR/*(*R* + *r*). Łatwo sprawdzić, że odpowiada to obniżeniu oporu  $\Delta \mathcal{R} = \mathcal{R}_0 - \mathcal{R}_H = (R - r)^2 / 2(R + r).$ 

Okazuje się, że wystarczyło 20 lat temu to sprawdzić, żeby jeszcze w bieżącym roku odebrać Nagrodę Nobla.

Jeden z nagrodzonych sporządzał multikanapki (z około sześćdziesięciu warstw), które wkładał do (ciekłohelowej) lodówki, gdzie zaobserwował spadek oporu aż o 50%. Drugi zadowolił się najprostszą możliwą kanapką trzymaną w pokoju (tzn. w temperaturze pokojowej), uzyskując mniejszy, ale nadal "gigantyczny" spadek oporu o 10%.

Wystarczyło poczekać dekadę, żeby technika produkcji takich kanapek została doprowadzona do takiej perfekcji z jednej, a obniżenia kosztów z drugiej strony, żeby każdy mógł sobie kilka takich kanapek, umieszczonych w jednym "twardzielu", za jedyne kilkaset złotych kupić, a następnie cieszyć się zewnętrzną pamięcią o pojemności dochodzącej już do terabajtów.

Należy jednak podkreślić, że sam postęp technologiczny nie wystarczyłby do utrzymania obserwowanego wzrostu pojemności dysków komputerowych. Utrzymanie go będzie wymagało zastosowania następnych efektów kwantowych. Jednym z nich jest zjawisko tunelowania, które można obserwować w podobnej kanapce z przekładką z izolatora. Bardzo bliskie komercjalizacji jest użycie takich kanapek do produkcji magnetycznej pamięci operacyjnej MRAM, która powinna być równie szybka, ale w której informacja nie ginie po wyłączeniu zasilania.

Ale to jeszcze nie wszystko. Prace tegorocznych noblistów zapoczątkowały nową dziedzinę zwaną spintroniką, której praktyczny aspekt polega na wykorzystywaniu do przesyłania i przetwarzania informacji nie tylko ładunku, lecz również spinu nośników prądu.

W każdym razie dobrze sobie co jakiś czas uzmysłowić, że bez badań podstawowych, które w zasadzie służą jedynie zaspokajaniu naszej ciekawości, nawet do technologii kamienia łupanego byśmy nie doszli.

*Piotr ZALEWSKI*

# **Klub 44**

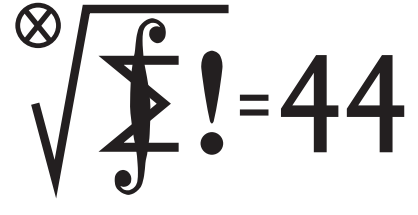

Termin nadsyłania rozwiązań: 29 II 2008

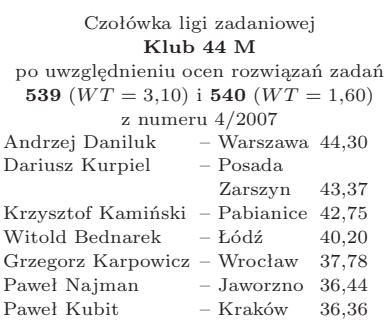

Pan Daniluk – po raz drugi.

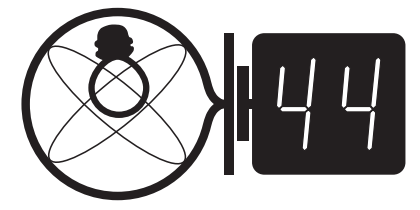

Termin nadsyłania rozwiązań: 29 II 2008

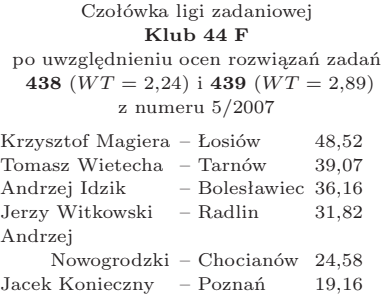

Za sprawą p. Magiery liczba członków klubu fizycznego osiągnęła 30.

Radosław Poleski – Kołobrzeg 18,96

### **Liga zadaniowa Wydziału Matematyki, Informatyki i Mechaniki, Wydziału Fizyki Uniwersytetu Warszawskiego i Redakcji** *Delty*

### Skrót regulaminu

Każdy może nadsyłać rozwiązania zadań z numeru *n* w terminie do końca miesiąca *n* + 2. Szkice rozwiązań zamieszczamy w numerze *n* + 4. Można nadsyłać rozwiązania czterech, trzech, dwóch lub jednego zadania (każde na oddzielnej kartce), można to robić co miesiąc lub z dowolnymi przerwami. Rozwiązania zadań z matematyki i z f izyki należy przesyłać w oddzielnych kopertach, umieszczając na kopercie dopisek: **Klub 44 M** lub **Klub 44 F**. Oceniamy zadania w skali od 0 do 1 z dokładnością do 0*,*1. Ocenę mnożymy przez współczynnik trudności danego zadania: *W T* = 4 *−* 3*S/N*, gdzie *S* oznacza sumę ocen za rozwiązania tego zadania, a *N* – liczbę osób, które nadesłały rozwiązanie choćby jednego zadania z danego numeru w danej konkurencji (**M** lub **F**) – i tyle punktów otrzymuje nadsyłający. Po zgromadzeniu **44** punktów, w dowolnym czasie i w którejkolwiek z dwóch konkurencji (**M** lub **F**), zostaje on członkiem **Klubu 44**, a nadwyżka punktów jest zaliczana do ponownego udziału. Trzykrotne członkostwo – to tytuł **Weterana.** Szczegółowy regulamin został wydrukowany w numerze 2/2002 oraz znajduje się na stronie http://www.mimuw.edu.pl/delta/regulamin.html.

### **Zadania z matematyki nr 551, 552**

### *Redaguje Marcin E. KUCZMA*

**551***.* W zespole folklorystycznym jest *n* chłopców i 2*n −* 1 dziewcząt. Zostały im przydzielone odpowiednio numery od 1 do *n* oraz od 1 do 2*n−*1. W przygotowaniach do programu, w którym ma wystąpić *r* par, tancerz o numerze *i* trenował tylko z tancerkami o numerach od *i* do 2*i−*1  $(i = 1, \ldots, n)$ . Ile jest możliwości zestawienia tych *r* par tak, by w każdej parze znalazły się osoby mające za sobą wspólny trening?

**552.** Niech  $a_n \ge 1$  oraz  $b_n = \sqrt{a_n + \sqrt{a_n}} - \sqrt{a_n - \sqrt{a_n}}$  dla  $n = 1, 2, 3, ...$ Wykazać, że  $\lim_{n \to \infty} a_n = \infty$  wtedy i tylko wtedy, gdy  $\lim_{n \to \infty} b_n = 1$ .

Zadanie 552 zaproponował pan Witold Bednarek z Łodzi.

### Zadania z fizyki nr 448, 449

*Redaguje Jerzy B. BROJAN*

**448***.* Przepływ ciepła od wewnętrznej do zewnętrznej szyby okiennej wynika głównie z konwekcji powietrza (lub innego gazu) w obszarze między szybami. Ktoś zaproponował, żeby podzielić ten obszar poziomymi przegrodami na mniejsze komórki, ograniczając w ten sposób konwekcję, czyli polepszając izolację cieplną. Ktoś inny uważa, że skutek będzie odwrotny, gdyż skróci się droga przejścia gazu od kontaktu z jedną szybą do kontaktu z drugą. Który z dyskutantów ma rację? Pominąć przepływ ciepła przez przegrody. Dopuszczalne jest oparcie odpowiedzi na przeprowadzonym doświadczeniu.

**449***.* Dwa statki kosmiczne o jednakowej masie *m* zbliżają się do siebie z względną prędkością 2*v*0*.* Gdy ich odległość wynosiła *l*0*,* jeden ze statków wysłał w stronę drugiego impuls laserowy o energii *E*0*,* który odbił się od zwierciadła na drugim statku, następnie od zwierciadła na pierwszym itd., przy czym w każdym kolejnym odbiciu całość impulsu została odbita w opisany sposób. Ile będzie wynosiła minimalna odległość zbliżenia statków? Jeśli długość fali impulsu początkowego wynosiła  $\lambda_0$ , to ile będzie wynosiła w chwili minimalnego zbliżenia? Pominąć grawitacyjne oddziaływanie statków i przyjąć  $v_0 \ll c$ ,  $E_0 \ll mvc$ .

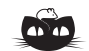

### **Rozwiązanie zadania M 1189.**

Przypuśćmy, że kół tych jest skończenie wiele oraz niech *O*<sup>1</sup> będzie środkiem koła o najmniejszym promieniu. Przyjmijmy, że koło to jest styczne kolejno do kół o środkach *O*2*, O*3*, . . . , O*7. Wówczas w trójkącie *O*1*O*2*O*<sup>3</sup> bok *O*2*O*<sup>3</sup> jest najdłuższy, a więc kąt *O*2*O*1*O*<sup>3</sup> jest największy. Zatem  $\angle$  *O*<sub>2</sub>*O*<sub>1</sub>*O*<sub>3</sub> ≥ 60<sup>°</sup>. Analogicznie dowodzimy, że  $\angle$  *O*<sub>*i*</sub>*O*<sub>1</sub>*O*<sub>*i*+1</sub> ≥ 60<sup>°</sup> dla *i* = 3, 4, . . . , 7, gdzie *O*<sub>8</sub> = *O*<sub>2</sub>. Ale $\overline{\sum^7}$  $K$ <sub>i</sub>=2 (*O*<sub>i</sub><sup>*O*</sup><sub>*i*</sub><sup>*O*</sup><sub>*i*</sub><sup>*O*</sup><sub>*i*</sub><sup>*O*</sup><sub>*i*</sub><sup>*O*</sup><sub>*i*</sub><sup>*O*</sup><sub>*i*</sub><sup>*O*<sub>1</sub>*O*<sub>*i*</sub><sub>+1</sub> jest w trójkącie  $O_iO_1O_{i+1}$  największy, więc każdy z trójkątów  $O_iO_1O_{i+1}$  musi być</sup> *<sup>&</sup>lt;*) *<sup>O</sup>iO*1*Oi*+1 = 360*◦ ,* skąd wynika, że *<sup>&</sup>lt;*) *<sup>O</sup>iO*1*Oi*+1 = 60*◦* dla każdego *<sup>i</sup>* = 2*,* <sup>3</sup>*, . . . ,* 7. równoboczny. W konsekwencji, każde z rozpatrywanych kół o środkach *O*2*, O*3*, . . . , O*<sup>7</sup> ma taki sam promień jak koło o środku *O*1.

Przeprowadzając analogiczne rozumowanie dla koła o środku *O*2*,* dowodzimy, że koło to jest otoczone sześcioma kołami o takim samym promieniu. Kontynuując, dochodzimy do wniosku, że rozpatrywanych kół musi być nieskończenie wiele.

### **Patrz w niebo**

Obserwacje błysków rentgenowskich oraz błysków gamma trwają już od wielu lat. Obserwacje te wykonują, oczywiście, sztuczne satelity z orbity. Zarówno błyski rentgenowskie, jak i gamma, pojawiają się w przypadkowych miejscach nieba, co dowodzi, że ich pochodzenie jest pozagalaktyczne – gdyby bowiem zjawiska te generowały gwiazdy naszej Galaktyki, błyski musiałyby skupiać się, jak gwiazdy, w Drodze Mlecznej. Powstało naturalne pytanie, czy te dwa rodzaje zjawisk łączy coś, czy są one zupełnie odmienne. Za drugą możliwością przemawiałoby to, że do wytworzenia promieniowania gamma potrzebna jest dużo większa energia niż dla rentgenowskiego. Można by się też spodziewać, że kosmiczne procesy bardzo energetyczne (np. zapaść jądra supernowej) będą przy okazji produkować również promieniowanie o niższej energii, np. rentgenowskie, widzialne. Za to – odwrotnie – w źródłach rentgenowskich promieniowania gamma właściwie być nie powinno, bo skąd?

Tymczasem satelitarne obserwacje wykazały, że jest sporo źródeł zdecydowanie rentgenowskich wykazujących mimo wszystko pewną emisję gamma. Co więcej, oba typy źródeł wykazują podobne przebiegi jasności w czasie. Wszystko to skłoniło badaczy do wysunięcia kilka lat temu hipotezy, że przynajmniej niektóre błyski rentgenowskie to w istocie błyski gamma, tylko o widmach przesuniętych ku czerwieni po prostu wskutek ogromnej odległości źródeł, czyli wskutek ekspansji Wszechświata. Na przykład błysk rentgenowski (X-ray flash) zarejestrowany jako XRF 011030 (tj. rok 2001, październik, dzień 30) został wyemitowany z bardzo odległej galaktyki o jasności 26 mag, ledwo dostrzegalnej na obrazie z teleskopu Hubble'a. Gdyby uwzględnić zjawisko Dopplera, to w sąsiedztwie tej galaktyki zaobserwowano by go jako błysk gamma! Jak widać, powtórzyła się sytuacja, która wystąpiła już wiele lat temu przy stwierdzeniu kosmologicznych odległości kwazarów. Widoczne w ich widmach linie do niczego nie pasowały, dopóki Maarten Schmidt nie zauważył, że są to linie zwykłego wodoru, tylko że nadfioletowej serii Lymana, silnie przesunięte do zakresu widzialnego przez efekt Dopplera.

*Tomasz KWAST*

# **Grudzień**

Wieczorami na południu widzimy gwiazdozbiór Wieloryba. Jest on wprawdzie duży, ale nie jest łatwo go znaleźć, bo jego najjaśniejsza gwiazda, wyjątkowo – beta, ma jasność 2,24 mag. Zresztą nie jest to do końca prawda, bo od czasu do czasu inna gwiazda jest w Wielorybie najjaśniejsza. Jest nią mianowicie omikron, zwana też Mirą, czyli Cudowną. Jest ona pierwszą odkrytą i najjaśniejszą gwiazdą fizycznie zmienną długookresową. Jest pulsującym olbrzymem niemal 400 razy większym od Słońca. Okres jej zmienności wynosi 332 dni, a w maksimum Mira osiąga 2 mag. Przez kilka miesięcy widać ją wtedy gołym okiem. Leży w odległości 77 pc. W tym samym gwiazdozbiorze gwiazda tau była celem radiowych nasłuchów jako gwiazda centralna układu planetarnego, będącego hipotetyczną siedzibą cywilizacji pozaziemskiej. Leży w odległości 3,6 pc, tj. zaledwie 11,2 roku świetlnego. Łączność z tak bliskimi sąsiadami miałaby nawet sens (jakieś 23 lata od zadania pytania do otrzymania odpowiedzi), tylko że ich raczej nie ma.

Wenus jest w Wadze, więc widać ją jako Gwiazdę Poranną. Mars jest w Byku i widać go przez całą noc; 19 XII znajdzie się najbliżej Ziemi, a w opozycji 24 XII. Jowisz jest w Strzelcu, zbyt blisko Słońca, więc go nie widać. Saturn jest we Lwie i widać go w drugiej połowie nocy. Nów Księżyca wypada 9 XII, a pełnia 24 XII. Księżyc zakryje Marsa 24 XII (czyli w dniu opozycji), a zjawisko to będzie widoczne w drugiej połowie nocy w Europie, oraz Regulusa 28 XII, co zobaczą mieszkańcy Ameryki Południowej. Zima formalnie zaczyna się 22 XII i dni już będą się powoli wydłużać. Z meteorów można oczekiwać dość obfitego roju Geminidów z maksimum 12 XII oraz skromnego roju Ursydów około 22 XII. Szczęśliwego Nowego Roku!

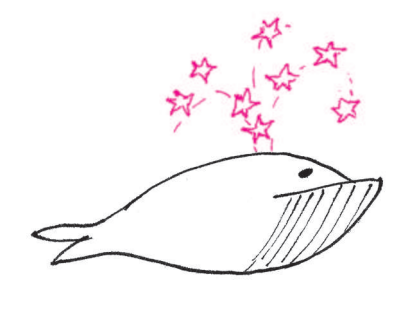

**Rozwiązanie zadania M 1191.** Dowód przeprowadzimy indukcyjnie. Dla  $n = 1$  mamy

$$
a^2 - 1 = 4 \cdot \frac{a-1}{2} \cdot \frac{a+1}{2}.
$$

*.*

Liczby  $\frac{1}{2}(a-1)$  oraz  $\frac{1}{2}(a+1)$  są kolejnymi liczbami naturalnymi większymi od 1. Zatem któraś z nich ma dzielnik pierwszy nieparzysty *p*. Stąd liczba *a* <sup>2</sup> *−* 1 ma co najmniej dwa różne dzielniki pierwsze: 2 oraz *p*.

Przyjmijmy, że liczba *a* 2*n −* 1 ma co najmniej *n* + 1 dzielników pierwszych. **Wtedy** 

 $a^{2^{n+1}} - 1 = (a^{2^n} - 1)(a^{2^n} + 1)$ .

Korzystając z założenia indukcyjnego, 2*n* wystarczy dowieść, że liczba *a*  $+1$  ma dzielnik pierwszy nieparzysty, który nie 2*n* jest dzielnikiem liczby *a −* 1.

Liczba *a* 2*n* jest kwadratem liczby nieparzystej, a więc daje resztę 1 z dzielenia przez 4. Zatem czynnik  $a^{2^n}$ + 1 jest liczbą parzystą niepodzielną przez 4, skąd wynika, że ma on dzielnik pierwszy nieparzysty *q*. Liczba *q* nie może być dzielnikiem liczby *a* 2*n −* 1, gdyż  $(a^{2^n} + 1) - (a^{2^n} - 1) = 2.$ 

# **Co ma piernik do wiatraka, czyli o -ciałach i rozkładzie Poissona** *Rafał SZTENCEL*

Pod koniec ubiegłego stulecia zacząłem wykładać rachunek prawdopodobieństwa na Wydziale Nauk Ekonomicznych UW. Gdy sesja była tuż-tuż, na konsultacje zgłosiły się dwie bardzo pilne studentki, które rozwiązały wszystkie zadania z odpowiednich rozdziałów podręcznika [2], oprócz jednego:

Ile jest wszystkich możliwych *σ*-ciał, jeśli Ω ma *n* elementów?

Doszliśmy do tego pytania po trzech godzinach intensywnej pracy nad zadaniami kombinatorycznymi (studentki wykryły kilka błędów w książce). Warto wspomnieć, że konsultacje odbywały się na korytarzu, przy akompaniamencie młotów pneumatycznych, bowiem budynek Wydziału Matematyki był (i nadal jest) w remoncie.

W tych warunkach może zbyt szybko zgodziłem się na wzór rekurencyjny (zdaje się, że błędny), jaki zaproponowały studentki, i starałem się zasugerować, że znajomość jawnego wzoru nie będzie bezwzględnie wymagana na egzaminie, a i przyszły pracodawca może pogodzi się z niewiedzą w tym zakresie. Ponieważ panie wyglądały na rozczarowane, następnego dnia po wykładzie powiedziałem im, czego ode mnie wymagały. I wtedy rozczarowanie przeszło w zdumienie.

Jak wiadomo, *σ*-ciało jest niepustą rodziną podzbiorów zbioru Ω, zamkniętą ze względu na przeliczalne działania na zbiorach. Jeśli Ω jest skończona, to istnieje wzajemnie jednoznaczna odpowiedniość między podziałami zbioru Ω a *σ*-ciałami. Istotnie, rozpatrzmy *σ*-ciało *F*. Dla *ω ∈* Ω definiujemy

$$
A_\omega = \bigcap_{\omega \in B, B \in \mathcal{F}} B,
$$

czyli przecięcie wszystkich elementów *F*, do których należy *ω*. Można wykazać, że zbiory *A<sup>ω</sup>* są albo równe, albo rozłączne, i stanowią podział zbioru Ω. Nazywa się je czasem atomami *σ*-ciała. Odwrotnie, mając podział zbioru Ω*,* bez trudu otrzymamy *σ*-ciało, składając jego elementy z atomów. Na przykład: podziałowi zbioru  $\{1, 2, 3\}$  na zbiory  $\{1\}$ ,  $\{2, 3\}$  odpowiada  $\sigma$ -ciało *{∅, {*1*}, {*2*,* 3*}, {*1*,* 2*,* 3*}}*.

Liczbę podziałów zbioru *n*-elementowego nazywamy *n*-tą liczbą Bella. Liczby Bella *b<sup>n</sup>* wiąże zależność rekurencyjna:

(1) 
$$
b_{n+1} = {n \choose 0} b_n + {n \choose 1} b_{n-1} + \ldots + {n \choose n} b_0,
$$

jeśli bowiem wyróżnimy pewien element zbioru  $(n + 1)$ -elementowego, to w celu umieszczenia go w pewnym atomie musimy mu dodać do towarzystwa jeszcze $k$ elementów $(0 \leqslant k \leqslant n),$ wybranych na $\binom{n}{k}$ 

sposobów. Pozostały zbiór (*n − k*)-elementowy dzielimy na *bn−<sup>k</sup>* sposobów.

Niech *P*(*z*) będzie wykładniczą funkcją tworzącą (patrz np. [1]) ciągu (*bn*):

(2) 
$$
P(z) = \sum_{n=0}^{\infty} \frac{b_n z^n}{n!}.
$$

**Wtedy** 

(3) 
$$
P'(z) = \sum_{n=1}^{\infty} \frac{b_n z^{n-1}}{(n-1)!} = \sum_{n=0}^{\infty} \frac{b_{n+1} z^n}{n!}.
$$

Stąd  $P'(z) = e^z P(z)$ , co widać, gdy porównamy współczynniki przy *z <sup>n</sup>* szeregu (3) oraz iloczynu Cauchy'ego szeregu (2) przez szereg przedstawiający funkcję wykładniczą:

$$
\frac{b_{n+1}}{n!} = \frac{1}{0!} \cdot \frac{b_n}{n!} + \frac{1}{1!} \cdot \frac{b_{n-1}}{(n-1)!} + \ldots + \frac{1}{n!} \cdot \frac{b_0}{0!}.
$$

Ta zależność jest równoważna z (1).

Ješli 
$$
[P'(z)/P(z)] = e^z
$$
, to  $[\ln P(z)]' = e^z$ , zatem  
\n $P(z) = e^{e^z + c}$ , a skoro  $P(0) = b_0 = 1$ , to  
\n $P(z) = e^{e^z - 1}$ 

Jest to funkcja tworząca momenty rozkładu Poissona z parametrem 1!

Dokładniej, jeśli zmienna losowa *X* ma taki rozkład, to

$$
P(z) = E e^{zX} = E\left(\sum_{n=0}^{\infty} \frac{z^n X^n}{n!}\right) = \sum_{n=0}^{\infty} \frac{z^n E X^n}{n!}.
$$

Zamiana kolejności sumowania i brania wartości oczekiwanej da się uzasadnić. Porównując współczynniki przy *z <sup>n</sup>,* otrzymujemy wreszcie jawny wzór na liczby Bella:

(4) 
$$
b_n = EX^n = e^{-1} \sum_{k=0}^{\infty} \frac{k^n}{k!}, \quad n = 0, 1, 2, \dots
$$

Na przykład:  $b_1 = 1$ ,  $b_2 = 2$ ,  $b_3 = 5$ ,  $b_4 = 15$ ,  $b_5 = 52$ . Dziwne, że w celu otrzymania liczb całkowitych musimy używać szeregów nieskończonych. Jeszcze dziwniejszy jest związek między liczbami Bella a momentami rozkładu Poissona. Powinien przecież istnieć jakiś sprytny dowód wzoru (4) niewymagający manipulacji funkcjami tworzącymi i umożliwiający jego głębsze zrozumienie.

Może dziwne było zachowanie moich studentek. Ale w roku 2007 tak pilnych studentek (ani studentów) już chyba nie ma.

Bardzo dziękuję za to zdanie :( [modelowa Czytelniczka, A.S.]

### **Literatura**

[2] J. Jakubowski, R. Sztencel, *Wstęp do teorii prawdopodobieństwa*, Wyd. I, Script, Warszawa 2000.

<sup>[1]</sup> R. L. Graham, D. E. Knuth, O. Patashnik, *Matematyka konkretna*, Wyd. Naukowe PWN, Warszawa 1996.